# **Fixit Documentation**

**Jimmy Lai, Josie Eshkenazi, Tim Hatch, John Reese, Benjamin W** 

**Apr 01, 2023**

# **TUTORIAL:**

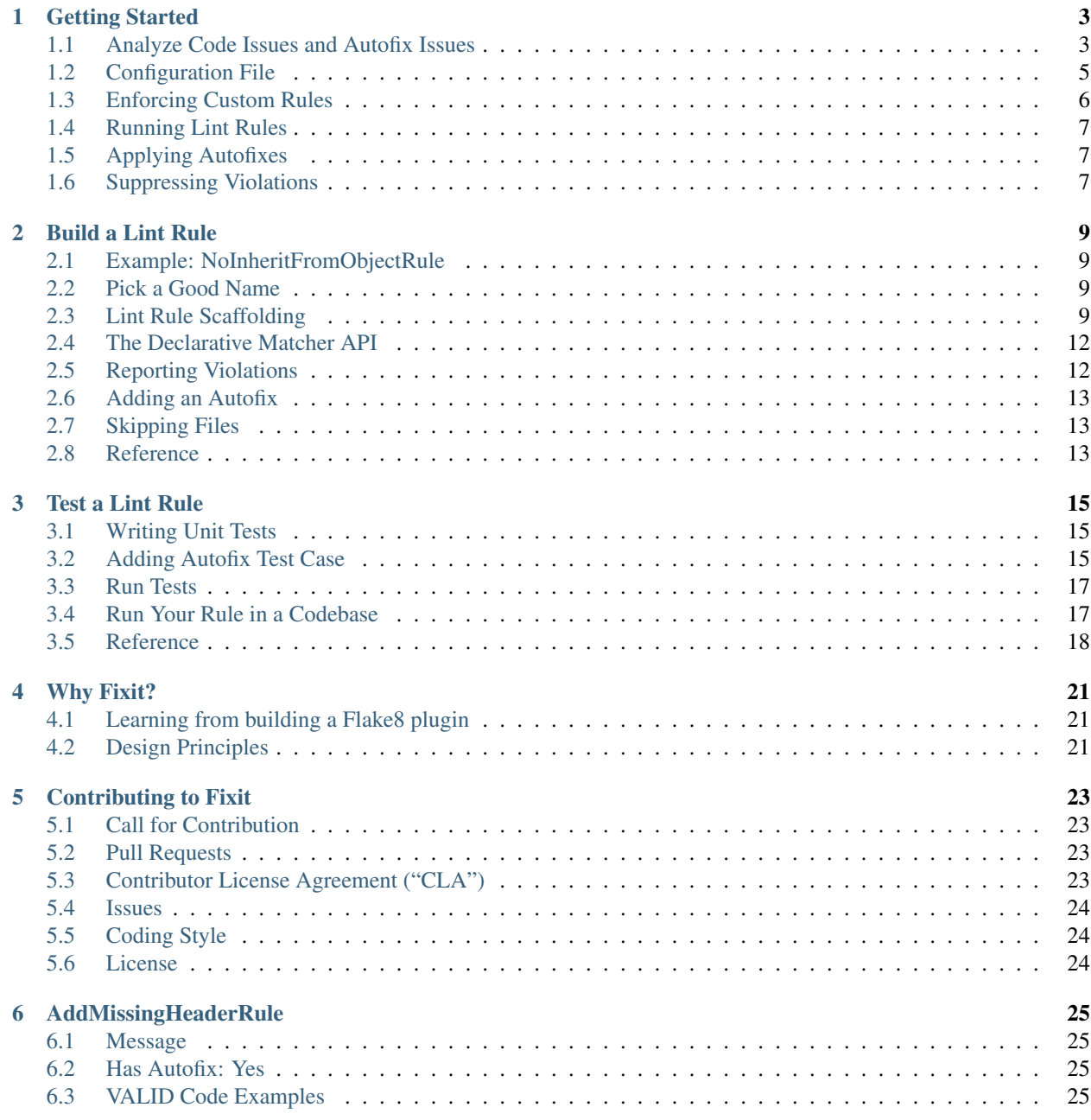

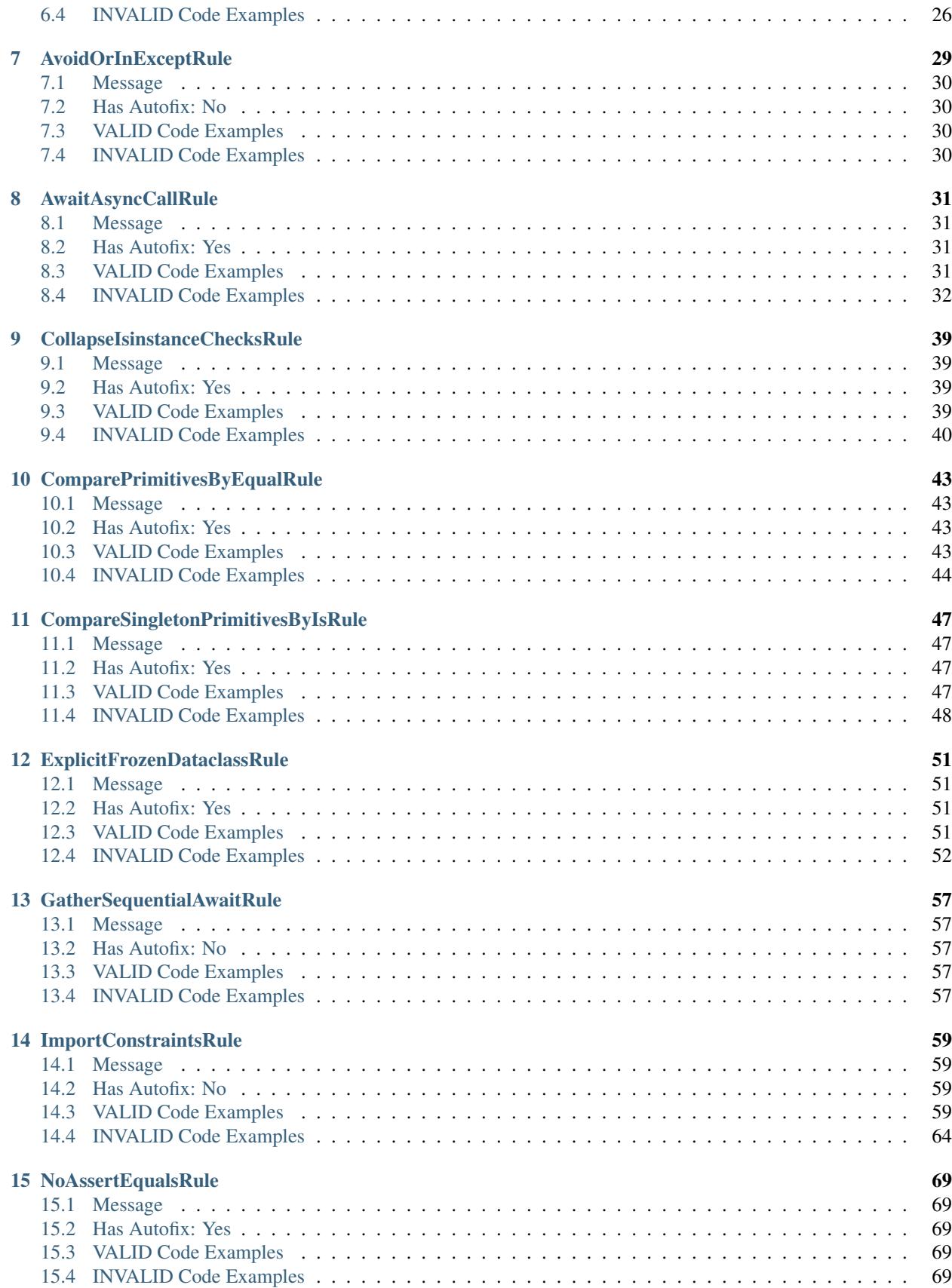

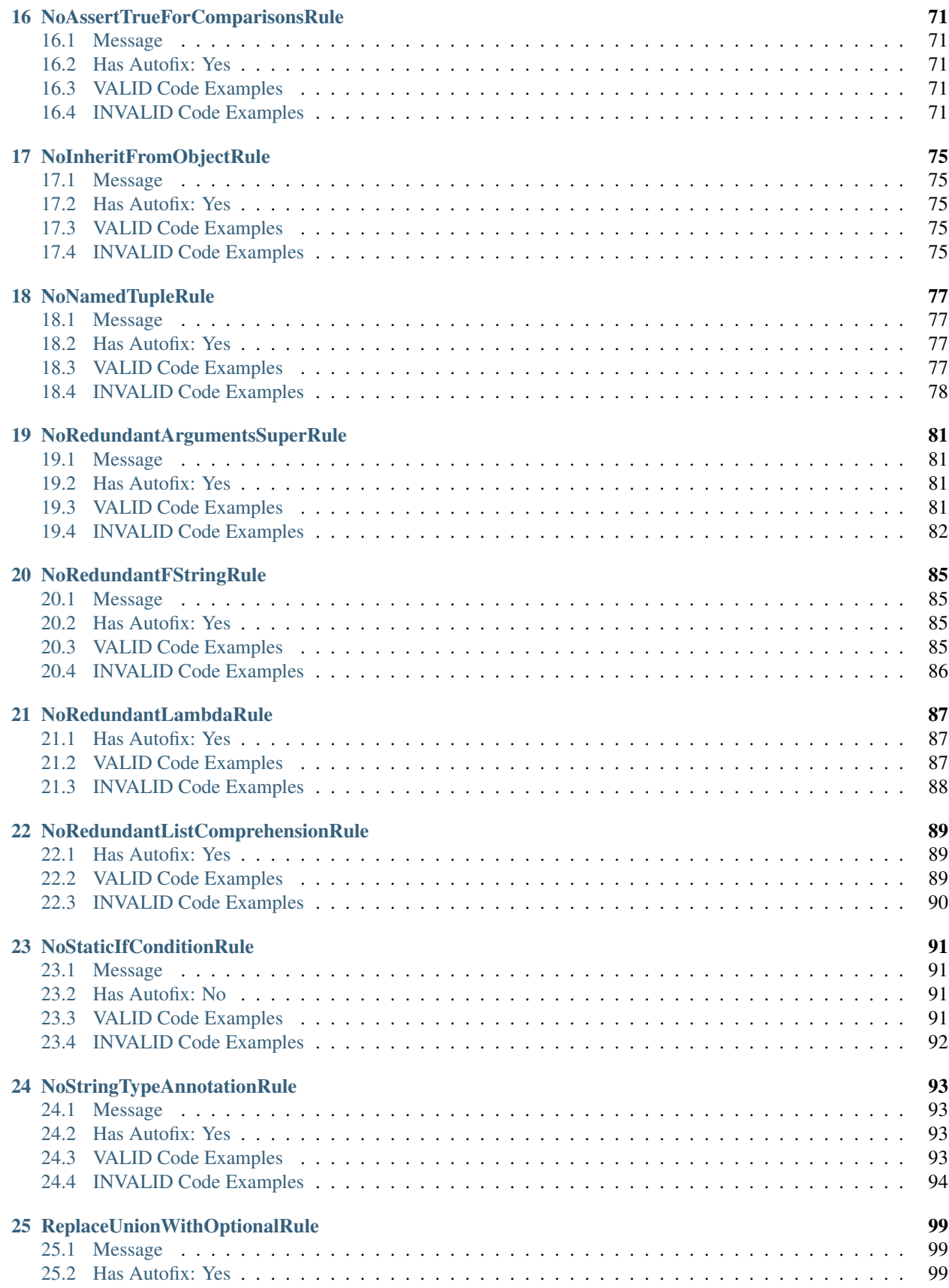

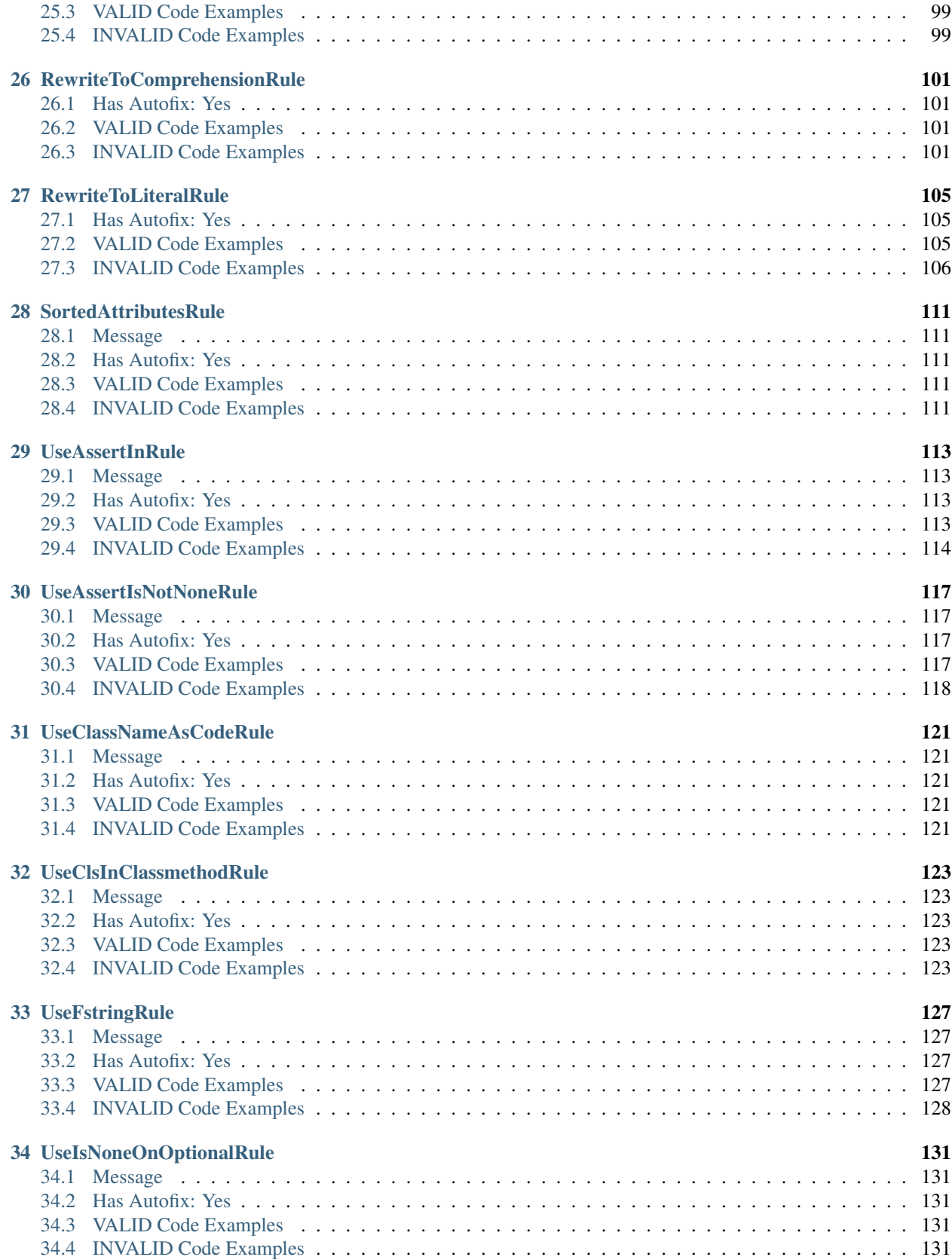

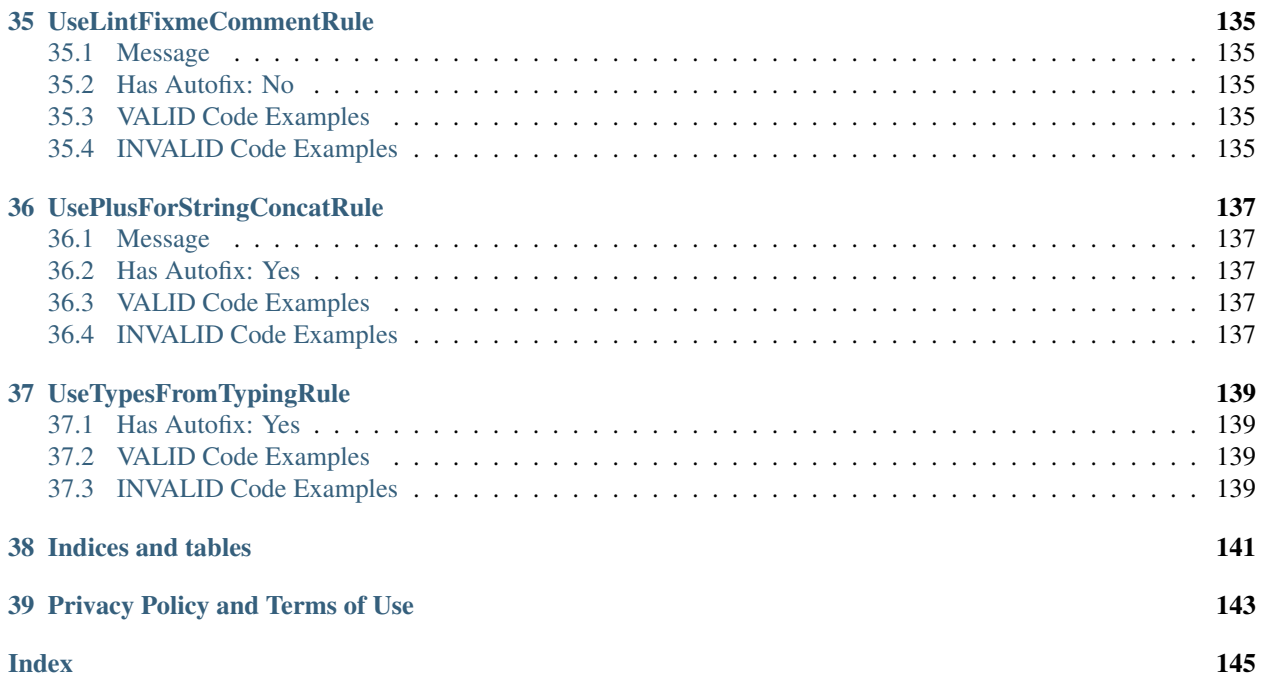

#### *A lint framework that writes better Python code for you.*

Fixit is a lint framework that complements [Flake8.](https://github.com/PyCQA/flake8) It's based on [LibCST](https://github.com/Instagram/LibCST/) which makes it possible to provide autofixes. Lint rules are made easy to build through pattern matching, a test toolkit, and utility helpers (e.g. scope analysis) for non-trivial boilerplate. It is optimized for efficiency, easy to customize and comes with many builtin lint rules.

#### **CHAPTER**

**ONE**

#### **GETTING STARTED**

<span id="page-10-0"></span>Use pip install fixit to install Fixit.

#### <span id="page-10-1"></span>**1.1 Analyze Code Issues and Autofix Issues**

Given an example code (example.py) like this:

```
[2]: %%writefile $file_path
    from typing import Dict
    class C(object):
        attr = "ab" "cd" "ef" "gh"def method(self) -> Dict[int, str]:
            filtered_char = []
            for char in self.attr:
                if char is not "a":
                     filtered_char.append(char)
            index_to_char = dict([(idx, char) for idx, char in enumerate(filtered_char)])
            return index_to_char
    Writing /tmp/tmp194jsdpw/example.py
```
We can run Fixit rules to check code issues:

```
[4]: ! python -m fixit.cli.run_rules
    Scanning 1 files
    Testing 33 rules
    example.py:4:1
        NoInheritFromObjectRule: Inheriting from object is a no-op. 'class Foo:' is
        just fine =)
    example.py:5:12
        UsePlusForStringConcatRule: Implicit string concatenation detected, please
        add '+' to be explicit. E.g. a tuple or a call ("a" "b") with a missing
        comma results in multiple strings being concatenated as one string and
        causes unexpected behaviour.
    example.py:10:16
        ComparePrimitivesByEqualRule: Don't use `is` or `is not` to compare
        primitives, as they compare references. Use == or != instead.
    example.py:13:25
```
(continues on next page)

(continued from previous page)

```
RewriteToComprehensionRule: It's unnecessary to use a list comprehension
inside a call to dict since there are equivalent comprehensions for this
type
```
Found 4 reports in 1 files in 0.58 seconds.

Each warning shows the violation's position in the format of file\_name:starting\_line\_number: starting\_column\_number, follwed by the lint rule name and lint message.

To fix the issues automatically:

```
[5]: ! python -m fixit.cli.apply_fix
    Scanning 1 files
    ./example.py
    example.py:4:1 [applied fix]
        NoInheritFromObjectRule: Inheriting from object is a no-op. 'class Foo:' is
        just fine =)
    example.py:5:12 [applied fix]
        UsePlusForStringConcatRule: Implicit string concatenation detected, please
        add '+' to be explicit. E.g. a tuple or a call ("a" "b") with a missing
        comma results in multiple strings being concatenated as one string and
        causes unexpected behaviour.
    example.py:10:16 [applied fix]
        ComparePrimitivesByEqualRule: Don't use `is` or `is not` to compare
        primitives, as they compare references. Use == or != instead.
    example.py:13:25 [applied fix]
        RewriteToComprehensionRule: It's unnecessary to use a list comprehension
        inside a call to dict since there are equivalent comprehensions for this
        type
    reformatted -
    All done!
    1 file reformatted.
    Found 4 reports in 1 files in 3.16 seconds.
    All the issues are automatically fixed!
```

```
[6]: ! git diff
```

```
diff --git a/example.py b/example.py
index aed4bb5..3f667f8 100644
--- a/example.py
+++ b/example.py
@@ -1,14 +1,14 @@
from typing import Dict
-class C(object):
- attr = "ab" "cd" "ef" "gh"
+class C:
   \text{attr} = \text{"ab" + "cd" + "ef" + "gh"def method(self) -> Dict[int, str]:
         filtered_char = []
         for char in self.attr:
```
(continues on next page)

(continued from previous page)

```
if char is not "a":
+ if char != "a":
               filtered_char.append(char)
        index_to_{char} = dict([idx, char) for idx, char in enumerate(filtered_{char})])+ index_to_char = {idx: char for idx, char in enumerate(filtered_char)}
        return index_to_char
```
#### <span id="page-12-0"></span>**1.2 Configuration File**

A Fixit configuration file allows you to configure Fixit settings for your codebase.

1. To initialize a configuration file populated with some defaults, run:

```
python -m fixit.cli.init_config
```
This will create a .fixit.config.yaml with default settings in the current working directory.

- 2. Next, you may wish to edit or add some specific settings. The available configurations are:
- allow\_list\_rules: A list of rules (whether custom of from Fixit) that should be applied to the repository. Omitting this setting allows all rules to run. For example:

allow\_list\_rules: [Flake8PseudoLintRule]

block\_list\_rules takes precendence, so if a rule is in both allow\_list\_rules and block\_list\_rules the rule will not be run.

• block list patterns: A list of patterns that indicate that a file should not be linted. For example:

block\_list\_patterns: ['@generated', '@nolint']

will tell Fixit to skip linting any files that have @generated or @nolint in their contents.

• block\_list\_rules: A list of rules (whether custom or from Fixit) that should not be applied to the repository. For example:

block\_list\_rules: [NoInheritFromObjectRule]

- fixture\_dir: The directory in which fixture files required for unit testing are to be found. This is only necessary if you are testing rules that use a metadata cache (see *[AwaitAsyncCallRule](#page-38-0)* for an example of such a rule). This can be an absolute path, or a path relative to *repo\_root* (see below).
- use\_noqa: Defaults to False. Use True to support Flake8 lint suppression comment: noqa. The noqa is not recommended because a bare noqa implicitly silences all lint errors which prevent other useful lint errors to show up. We recommend use lint-fixme or lint-ignore suppression comments.
- formatter: A list of the formatter commands to use after a lint is complete. These will be passed to the args parameter in [subprocess.check\\_output](https://docs.python.org/3.8/library/subprocess.html#subprocess.check_output) in the order in which they appear. For example:

formatter: [black, '-']

Here, the formatter of choice would be [Black](https://black.readthedocs.io/en/stable/) and the added - tells it to read from standard input, and write to standard output so that it is compatible with Fixit's formatting logic.

• packages: The Python packages in which to search for lint rules. For example:

packages: [fixit.rules, my.custom.package]

• repo\_root: The path to the repository root. This can be a path relative to the *.fixit.config.yaml* file or an absolute path. For example:

repo\_root: .

• rule\_config: Rule-specific configurations. For example:

```
ImportConstraintsRule:
    fixit:
        rules: [["*", "allow"]]
```
(see *[ImportConstraintsRule](#page-66-0)* for more details on this example)

3. A *.fixit.config.yaml* example with populated settings:

```
block_list_patterns:
- '@generated'
- '@nolint'
block_list_rules:
- BlockListedRule
fixture_dir: ./tests/fixtures
formatter:
- black
-'' -'' 
packages:
- fixit.rules
repo_root: .
rule_config:
   ImportConstraintsRule:
       fixit:
            rules: [["*", "allow"]]
```
#### <span id="page-13-0"></span>**1.3 Enforcing Custom Rules**

After finishing up the configuration, you may wish to enforce some custom lint rules in your repository.

1. Start by creating a directory where your custom rules will live. Make sure to include an \_\_init\_\_.py file so that the directory is importable as a package. This can simply be an empty file. For example:

```
my_repo_root
    \sqcup lint
        custom_rules
            \sqcup _init_.py
```
2. Include the dotted name of the package in the *.fixit.config.yaml* file under the *packages* setting:

```
packages:
- fixit.rules
- lint.custom_rules
```
3. See the *[Build a Lint Rule](#page-16-0)* page for more details on how to write the logic for a custom lint rule.

#### <span id="page-14-0"></span>**1.4 Running Lint Rules**

You may also want to run some rules against your repository to see all current violations.

• To run only the pre-packaged Fixit rules against the entire repository, run:

python -m fixit.cli.run\_rules --rules fixit.rules

• To run only your custom rules package against the entire repository, run:

```
python -m fixit.cli.run_rules --rules <dotted_name_of_custom_package>
```
• To run a specific rule against the entire repository, run:

python -m fixit.cli.run\_rules --rules <rule\_name>

• To run all the rule packages under the packages settings in the *.fixit.config.yaml* file against the entire repository, run:

python -m fixit.cli.run\_rules

• To run all the rule packages under the packages settings in the *.fixit.config.yaml* file against a particular file or directory, run:

python -m fixit.cli.run\_rules <file\_or\_directory>

• To run all the rule packages under the packages settings in the *.fixit.config.yaml* file against mutliple files or directories, run:

```
python -m fixit.cli.run_rules <file_or_directory> <file_or_directory2> <file_or_
˓→directory3>
```
#### <span id="page-14-1"></span>**1.5 Applying Autofixes**

Some rules come with provided autofix suggestions. We have provided a script to help you automatically apply these suggested fixes. To do this, run:

python -m fixit.cli.apply\_fix <file\_or\_directory> --rules <rule\_name\_or\_package>

This will apply one or more lint rules' autofix to the source code in the specified file(s) or directory.

• For more detailes on this script's usage, run:

```
python -m fixit.cli.apply_fix --help
```
### <span id="page-14-2"></span>**1.6 Suppressing Violations**

You may wish to suppress existing lint violations from the lint engine altogether. We have provided a script to help you automatically insert lint suppressions. To do this, run:

python -m fixit.cli.insert\_suppressions <rule\_name> <file\_or\_directory>

This will insert a suppression in the form of a  $#$  lint-fixme comment above lines in the source code that violate the specified rule.

• For more detailes on this script's usage, run:

python -m fixit.cli.insert\_suppressions --help

#### **CHAPTER**

# **BUILD A LINT RULE**

# <span id="page-16-1"></span><span id="page-16-0"></span>**2.1 Example: NoInheritFromObjectRule**

In Python 3, a class is inherited from object by default. Explicitly inheriting from object is redundant, so removing it keeps the code simpler. In this tutorial, we'd like to build a lint rule to identify cases when a class inherit from object and add an autofix to remove it.

```
[2]: \# an example with unnecessary object inheritance
    class C(object):
         ...
    # the above example can be simplified as this
    class C:
         ...
```
# <span id="page-16-2"></span>**2.2 Pick a Good Name**

Before starting creating a new lint rule, let's figure out a good short name for it. A good lint rule name should be short and actionable. Instead of describing the issue, describe the action needs to be taken to fix it. So developers can easily learn how to fix the issue by just reading the name. A lint rule name is a class name in camel case and ends with Rule.

For example, to suggest gather await calls in a loop, it's better to name as GatherSequentialAwaitRule instead of AwaitInLoopLintRule (less actionable). If the action need is to remove/cleanup something, it can be named as No...Rule, e.g. NoAssertEqualsRule.

In this example, we name the rule as NoInheritFromObjectRule.

# <span id="page-16-3"></span>**2.3 Lint Rule Scaffolding**

A lint rule is a subclass of [CstLintRule](#page-20-3) which inherits from *CSTVisitor* in LibCST. LibCST provides [visitors](https://libcst.readthedocs.io/en/latest/tutorial.html#Build-Visitor-or-Transformer) for traversing the syntax tree. Defining a visit\_ or leave\_ functions for a specific types of [CSTNode](https://libcst.readthedocs.io/en/latest/nodes.html) allows us to register a callback function to be called during the syntax tree traversal.

In this example, we can inspect all class definitions in a file by defining a visit\_ClassDef function, which will get called once per class definition encountered during syntax tree traversal.

To add types, we'll need to import [ClassDef](https://libcst.readthedocs.io/en/latest/nodes.html#libcst.ClassDef) from libcst, and annotate the function signature:

```
[3]: from fixit import CstLintRule
    import libcst as cst
    class NoInheritFromObjectRule(CstLintRule):
        def visit_ClassDef(self, node: cst.ClassDef) -> None:
             ...
```
We don't need to perform any work after visiting our children, so we won't define leave\_ClassDef. While not needed for this lint rule, if we wanted to visit specific attributes of a given node type, we could specify that attribute as part of the method name too:

```
[4]: def visit_If(self, node: cst.If) -> None:
        # called first
    def visit_If_test(self, node: cst.If) -> None:
        # called after visit_If, but before we visit the test attribute
        # `leave_If_test` would be called next, followed by `leave_If`.
        if check_something(node.test):
            ...
```
Iteration order of attributes is the same as the order they appear in the source code. In this case, that means visit\_If\_test is called before visit. If body and visit. If orelse.

Use fixit's cli to generate a skeleton of adding a new rule file:

```
$ python -m fixit.cli.add_new_rule # Creates new.py at fixit/rules/new.py
$ python -m fixit.cli.add_new_rule --path fixit/rules/my_rule.py --name rule_name #
˓→Creates my_rule.py at path specified
```
This will generate a rule file used to create and add new rule to fixit module.

The *fixit.cli.add\_new\_rule* contains two argument, -path and --name

- --path is used to create rule file at path given in --path, defaults to fixit/rules/new.py
- --name is used to assign the name of the rule and should be in snake case, defaults to the rule file name if path provided else *new*. Otherwise, considers the value specified in --name

Please provide the name of the rule in snake case without the suffix rule as CLI will take care of adding Rule to end of the rule name.

[6]: ! python -m fixit.cli.add\_new\_rule --path fixit/rules/my\_rule.py --name abcd

```
Traceback (most recent call last):
 File "/home/docs/.pyenv/versions/3.7.9/lib/python3.7/runpy.py", line 193, in _run_
˓→module_as_main
   "__main__", mod_spec)
 File "/home/docs/.pyenv/versions/3.7.9/lib/python3.7/runpy.py", line 85, in _run_
˓→code
    exec(code, run_globals)
 File "/home/docs/checkouts/readthedocs.org/user_builds/fixit/checkouts/v0.1.4/fixit/
˓→cli/add_new_rule.py", line 135, in <module>
    register_subparser()
 File "/home/docs/checkouts/readthedocs.org/user_builds/fixit/checkouts/v0.1.4/fixit/
˓→cli/add_new_rule.py", line 114, in register_subparser
    sys.exit(_main(add_rule_parser.parse_args()))
```
(continues on next page)

(continued from previous page)

```
File "/home/docs/.pyenv/versions/3.7.9/lib/python3.7/argparse.py", line 1755, in
˓→parse_args
   args, argv = self.parse_known_args(args, namespace)
 File "/home/docs/.pyenv/versions/3.7.9/lib/python3.7/argparse.py", line 1787, in
˓→parse_known_args
   namespace, args = self._parse_known_args(args, namespace)
 File "/home/docs/.pyenv/versions/3.7.9/lib/python3.7/argparse.py", line 1993, in _
˓→parse_known_args
   start_index = consume_optional(start_index)
 File "/home/docs/.pyenv/versions/3.7.9/lib/python3.7/argparse.py", line 1933, in.
˓→consume_optional
   take_action(action, args, option_string)
 File "/home/docs/.pyenv/versions/3.7.9/lib/python3.7/argparse.py", line 1845, in
˓→take_action
   argument_values = self._get_values(action, argument_strings)
 File "/home/docs/.pyenv/versions/3.7.9/lib/python3.7/argparse.py", line 2376, in -˓→get_values
    value = self._get_value(action, arg_string)
 File "/home/docs/.pyenv/versions/3.7.9/lib/python3.7/argparse.py", line 2409, in _
˓→get_value
   result = type_func(arg_string)
 File "/home/docs/checkouts/readthedocs.org/user_builds/fixit/checkouts/v0.1.4/fixit/
˓→cli/add_new_rule.py", line 63, in is_path_exists
    raise FileExistsError(f"{filepath} already exists")
FileExistsError: fixit/rules/my_rule.py already exists
```
[7]: ! cat fixit/rules/my\_rule.py

```
# Copyright (c) Facebook, Inc. and its affiliates.
#
# This source code is licensed under the MIT license found in the
# LICENSE file in the root directory of this source tree.
import libcst as cst
import libcst.matchers as m
from fixit import CstLintRule, InvalidTestCase as Invalid, ValidTestCase as Valid
"""
This is a model rule file for adding a new rule to fixit module
"""
class AbcdRule(CstLintRule):
    "" ""
    docstring or new_rule description
    """
   MESSAGE = "Enter rule description message"
   VALID = [Valid("'example'")]
    INVALID = [Invalid("'example'")]
```
Now, you can add rule's functionality on top of above generated file. Also, make sure to check the class name in

generated file. Your class name should always be suffixed with Rule.

#### <span id="page-19-0"></span>**2.4 The Declarative Matcher API**

Once we have a ClassDef node, we need to see if it contains a base class named object. We could implement by inspecting attributes of the node using equality and isinstance.

```
[8]: # check if any of the base classes of this class def is "object"
    def visit_ClassDef(self, node: cst.ClassDef):
        has_object_base = any(isinstance(arg.value, cst.Name) and arg.value.value == "object"
            for arg in node.bases
        )
```
Unfortunately, that imperative approach isn't easy to read or write, especially when matching a more complex syntax tree structure. LibCST has [a declarative matcher API](https://libcst.readthedocs.io/en/latest/matchers_tutorial.html) which allows you to define the shape of an object to match. It's like a regular expression, but for the CST.

```
[9]: import libcst.matchers as m
     def visit_ClassDef(self, node: cst.ClassDef):
         has_object_base = m.matches(
             node, m.ClassDef(bases=[m.AtLeastN(n=1, matcher=m.Arg(value=m.Name("object
     \hookrightarrow"))))])
         )
```
It makes the code easier to read and maintain.

#### <span id="page-19-1"></span>**2.5 Reporting Violations**

To report a lint violation, simply call  $report()$  with a CSTNode. Define a lint message via the MESSAGE attribute in your lint class. Keep your lint descriptions brief but informative. Link to other documentation if you want to provide an extended explanation. Feedback that you provide to a developer should be clear and actionable. Add a docstring to the rule class to provide more context and the docstring will be included in the generated document.

```
[10]: class NoInheritFromObjectRule(CstLintRule):
          "''"In Python 3, a class is inherited from ''object'' by default.
          Explicitly inheriting from ''object'' is redundant, so removing it keeps the code_
      ˓→simpler.
          \bar{n} \bar{n} \bar{n}MESSAGE = "Inheriting from object is a no-op. 'class Foo:' is just fine =)"
          def visit_ClassDef(self, node: cst.ClassDef) -> None:
              new_bases = tuple(
                  base for base in node.bases if not m.matches(base.value, m.Name("object"))
              )
              if tuple(node.bases) != new_bases:
                  self.report(node)
```
#### <span id="page-20-0"></span>**2.6 Adding an Autofix**

Warning a user about a problem is nice, but offering to fix it for them is even better! That's what you can do with an auto-fixer. Currently we support replacing a node (use with changes to modify a CSTNode) or removing it (by passing a [libcst.RemovalSentinel](https://libcst.readthedocs.io/en/latest/visitors.html?highlight=RemovalSentinel#libcst.RemovalSentinel) as the replacement). In our example, we want to remove any references to object in the base classes of a class definition:

```
[11]: class NoInheritFromObjectRule(CstLintRule):
         MESSAGE = "Inheriting from object is a no-op. 'class Foo:' is just fine =)"
          def visit_ClassDef(self, node: cst.ClassDef) -> None:
              new_bases = tuple(
                 base for base in node.bases if not m.matches(base.value, m.Name("object"))
              )
              if tuple(node.bases) != new_bases:
                  # reconstruct classdef, removing parens if bases and keywords are empty
                  new_classdef = node.with_changes(
                     bases=new_bases,
                      lpar=cst.MaybeSentinel.DEFAULT,
                      rpar=cst.MaybeSentinel.DEFAULT,
                  \lambda# report warning and autofix
                  self.report(node, replacement=new_classdef)
```
This example also makes use of [libcst.MaybeSentinel](https://libcst.readthedocs.io/en/latest/nodes.html?highlight=MaybeSentinel#libcst.MaybeSentinel) to properly handle the rendering syntax. In this case, using a MaybeSentinel for the parens fields will remove the parentheses following the class name if removing object from bases means there are no other base classes or keywords in the class definition.

#### <span id="page-20-1"></span>**2.7 Skipping Files**

Certain behaviors may be acceptable in a set of files, but not in others. We can avoid running the linter on some files by overriding should\_skip\_file. The properties provided by self.context ([BaseContext\(\)](#page-21-1)) are useful when implementing should\_skip\_file().

```
[12]: class MyRule(CstLintRule):
         def should_skip_file(self):
             # Assert statements are okay for tests.
              # We could check the self.context.file path object (see pathlib.Path), but
              # Context has a helper property for tests, since this is a common use-case
             return self.context.in_tests
```
Your lint rule does something, but now you need to test it. Testing lint rules is easy, and every lint rule should include test cases. Continue to the next tutorial *[Test a Lint Rule](#page-22-0)*

#### <span id="page-20-2"></span>**2.8 Reference**

<span id="page-20-3"></span>**class** fixit.**CstLintRule**

#### **MESSAGE**

a short message in one or two sentences show to user when the rule is violated.

#### **METADATA\_DEPENDENCIES = (<class 'libcst.metadata.position\_provider.PositionProvider'>,)**

<span id="page-21-0"></span>**should\_skip\_file**() → bool

**report**(*node: libcst.\_nodes.base.CSTNode*, *message: Optional[str] = None*, *\**, *position: Optional[libcst.\_position.CodePosition]* = *None, replacement:*<br>Union[libcst.\_nodes.base.CSTNode, libcst.\_flatten\_sentinel.FlattenSentinel, *Union[libcst.\_nodes.base.CSTNode*, *libcst.\_flatten\_sentinel.FlattenSentinel*,

*libcst.\_removal\_sentinel.RemovalSentinel*, *None] = None*) → None Report a lint violation for a given node. Optionally specify a custom position to report an error at or a replacement node for an auto-fix.

**classmethod requires\_metadata\_caches**() → bool

<span id="page-21-1"></span>**class** fixit.common.base.**BaseContext**

**property in\_tests**

**property in\_scripts**

**class** fixit.**CstContext**

#### **TEST A LINT RULE**

<span id="page-22-0"></span>This guide assumes you've already started implementing your lint rule. If not, please read *[Build a Lint Rule](#page-16-0)*.

You've written your rule, but now you need a test plan for it. Every lint rule should include some test cases.

### <span id="page-22-1"></span>**3.1 Writing Unit Tests**

While manually running your lint rule is useful, a unit test makes it easier to validate that your rule isn't failing to report certain violations, prevents future regressions, and helps your reviewers understand your rule. An ideal lint rule written should warn on every violation (avoiding false-negatives), and never warn where there's no violation (false-positives). For this reason, we require that every rule includes both VALID and INVALID test cases.

```
[2]: from fixit import (
        CstLintRule,
        InvalidTestCase as Invalid,
        ValidTestCase as Valid,
    )
    class NoInheritFromObjectRule(CstLintRule):
        MESSAGE = "Inheriting from object is a no-op. 'class Foo:' is just fine =)"
        VALID = []
        INVALID = []
```
Valid test cases are defined using [ValidTestCase](#page-25-1) (imported as a shorter name Valid), and invalid test cases are defined using [InvalidTestCase](#page-25-2) (imported as a shorter name Invalid). You should add test cases until all potential edge-cases are covered.

```
[3]: import libcst as cst
    import libcst.matchers as m
    class NoInheritFromObjectRule(CstLintRule):
        MESSAGE = "Inheriting from object is a no-op. 'class Foo:' is just fine =)"
        VALID = [Valid("class A(something):\n pass"), Valid("class A:\n pass")]
        INVALID = []
```
### <span id="page-22-2"></span>**3.2 Adding Autofix Test Case**

Testing an auto-fixer is as easy as adding the expected replacement code to your *Invalid* test case. Function strings can be multi-line, similar to docstrings, the leading whitespace is trimmed. The position of the lint suggestion is the starting position of the reported CSTNode. (In our example, it's the start of ClassDef node which is the position of c in class ) It can be specified by providing line and column numbers in an Invalid test case.

```
[4]: class NoInheritFromObjectRule(CstLintRule):
         "''"In Python 3, a class is inherited from ``object`` by default.
         Explicitly inheriting from ''object'' is redundant, so removing it keeps the code
     ˓→simpler.
         \bar{n} \bar{n} \bar{n}MESSAGE = "Inheriting from object is a no-op. 'class Foo:' is just fine =)"
        VALID = [
            Valid("class A(something): pass"),
             Valid(
                 "''"class A:
                   pass"""
             ),
         ]
         INVALID = [
            Invalid(
                 """
                 class B(object):
                    pass""",
                 line=1,
                 column=1,
                 expected_replacement="""
                 class B:
                     pass""",
             ),
             Invalid(
                 "''"''"''"class B(object, A):
                    pass""",
                 line=1,
                 column=1,
                 expected_replacement="""
                 class B(A):
                    pass""",
             ),
         ]
         def visit_ClassDef(self, node: cst.ClassDef) -> None:
             new bases = tuple(
                 base for base in node.bases if not m.matches(base.value, m.Name("object"))
             )
             if tuple(node.bases) != new_bases:
                 # reconstruct classdef, removing parens if bases and keywords are empty
                 new_classdef = node.with_changes(
                     bases=new_bases,
                     lpar=cst.MaybeSentinel.DEFAULT,
                     rpar=cst.MaybeSentinel.DEFAULT,
                 )
                 # report warning and autofix
                 self.report(node, replacement=new_classdef)
```
#### <span id="page-24-0"></span>**3.3 Run Tests**

Fixit provides [add\\_lint\\_rule\\_tests\\_to\\_module\(\)](#page-25-3) to automatically generate [unittest](https://docs.python.org/3/library/unittest.html) test cases in a module. If you're contributing a new lint rule to Fixit, you can add the rule in  $fixit/rules/$  of fixit repository. The add lint rule tests to module() is already configured in fixit/tests/ init .py. Run the added tests by:

[5]: ! python -m unittest fixit.tests.NoInheritFromObjectRule

...

```
----------------------------------------------------------------------
Ran 4 tests in 0.055s
OK
```
If you're developing a custom lint rule in your codebase, you can configure [add\\_lint\\_rule\\_tests\\_to\\_module\(\)](#page-25-3) in your test module by passing *globals()* as the *module\_attrs* argument and providing a collection of the rules you would like to test as the *rules* argument. E.g. add\_lint\_rule\_tests\_to\_module(globals(), {my\_package.Rule1, my\_package.Rule2}) Then run your test module by:

python -m unittest your\_test\_module

```
[6]: from fixit import add_lint_rule_tests_to_module
```

```
add_lint_rule_tests_to_module(globals(), rules=[NoInheritFromObjectRule])
    import unittest
    unittest.main(argv=["first-arg-is-ignored"], exit=False)
     ...
     ----------------------------------------------------------------------
    Ran 4 tests in 0.059s
    OK
[6]: <unittest.main.TestProgram at 0x7ff8706815d0>
```
### <span id="page-24-1"></span>**3.4 Run Your Rule in a Codebase**

The easiest way to see the effects of your lint rule is to run it against the entire codebase. This is pretty easy:

```
python -m fixit.cli.run_rules path --help # see all the supported flags
python -m fixit.cli.run_rules path --rules RewriteToLiteralRule
```
This runs the linter in parallel across all the Python files in the path. It ignores  $\#$  noqa,  $\#$  lint-fixme, and  $\#$ lint-ignore comments by default, but that can be overridden with the --use-ignore-comments flag (see --help for more details).

Check out a few of the reported violations to see that generated reports are accurate. If possible, you should consider cleaning up these existing violations before shipping your lint rule. Otherwise, consider that fixing these preexisting violations in future changes may slow other developers down.

#### <span id="page-25-0"></span>**3.5 Reference**

```
class fixit.ValidTestCase
    code : str
    filename : str = "not/a/real/file/path.py"
    config : common.base.LintConfig = LintConfig(allow_list_rules=[], block_list_patterns=
class fixit.InvalidTestCase
    code : str
    kind : typing.Union[str, NoneType]
    line : typing.Union[int, NoneType]
    column : typing.Union[int, NoneType]
    expected_replacement : typing.Union[str, NoneType]
    filename : str = "not/a/real/file/path.py"
    config : common.base.LintConfig = LintConfig(allow_list_rules=[], block_list_patterns=
    expected_message : typing.Union[str, NoneType]
    property expected_str
fixit.add_lint_rule_tests_to_module(module_attrs: Dict[str, Any], rules:
```
*Set[Union[Type[fixit.common.base.CstLintRule], Type[fixit.common.pseudo\_rule.PseudoLintRule]]], test\_case\_type: Type[unittest.case.TestCase] = <class 'fixit.common.testing.LintRuleTestCase'>, custom\_test\_method\_name: str = '\_test\_method', fixture\_dir: pathlib.Path = PosixPath('.'), rules\_package:*  $str = "$ )  $\rightarrow$  None

<span id="page-25-3"></span>Generates classes inheriting from *unittest.TestCase* from the data available in *rules* and adds these to module\_attrs. The goal is to facilitate unit test discovery by Python's *unittest* framework. This will provide the capability of testing your lint rules by running commands such as *python -m unittest <your testing module name>*.

module\_attrs: A dictionary of attributes we want to add these test cases to. If adding to a module, you can pass *globals()* as the argument.

rules: A collection of classes extending *CstLintRule* to be converted to test cases.

test\_case\_type: A class extending Python's *unittest.TestCase* that implements a custom test method for testing lint rules to serve as a stencil for test cases. New classes will be generated, and named after each lint rule. They will inherit directly from the class passed into *test\_case\_type*. If argument is omitted, will default to the *LintRuleTestCase* class from fixit.common.testing.

custom\_test\_method\_name: A member method of the class passed into *test\_case\_type* parameter that contains the logic around asserting success or failure of CstLintRule's *ValidTestCase* and *InvalidTestCase* test cases. The method will be dynamically renamed to *test* <*VALID/INVALID>* <*test case index*> for discovery by unittest. If argument is omitted, *add\_lint\_rule\_tests\_to\_module* will look for a test method named *\_test\_method* member of *test\_case\_type*.

fixture\_dir: The directory in which fixture files for the passed rules live. Necessary only if any lint rules require fixture data for testing.

rules\_package: The name of the rules package. This will be used during the search for fixture files and provides insight into the structure of the fixture directory. The structure of the fixture directory is automatically assumed to mirror the structure of the rules package, eg: *<rules\_package>.submodule.module.rule\_class* should have fixture files in *<fixture\_dir>/submodule/module/rule\_class/*.

# **WHY FIXIT?**

#### <span id="page-28-0"></span>There are many Python linter tools. Why do we need another?

Linters are built to help developers write better code and many good linters have been built. In a large codebase, tons of lint suggestions can slow developers down. Developers may spend too much time on fixing code quality suggestions instead of focusing on important progress. At some point, they may start to ignore lint suggestions, even the important ones.

We'd like to help developers move faster by **auto-fixing** lint violations. The first challenge is that most tools analyze source code using [AST](https://docs.python.org/3/library/ast.html) which doesn't preserve formatting information (comments, whitespaces, etc) and so it is hard for them to suggest high-quality autofixes. We built [LibCST](https://github.com/Instagram/LibCST) to make parsing and modifying source code as a Concrete Syntax Tree easy. Fixit rules take advantage of LibCST APIs to find problematic code and transform it to eliminate the problems.

### <span id="page-28-1"></span>**4.1 Learning from building a Flake8 plugin**

Many of our old lint rules are implemented in a monolithic single-file [Flake8 plugin.](https://flake8.pycqa.org/en/latest/plugin-development/index.html) This offered a lot of flexibility and helped facilitate a shared structure for the rules, but it led to severe performance and reliability problems:

- Rules were highly coupled, with a significant amount of shared state and helper functions. It was common to make a small change to one lint rule which broke the others. Because of poor testing practices, these breakages could be missed.
- It wasn't possible to run rules in isolation, making benchmarking and testing more difficult. Disabling a rule in Flake8 consists of running the whole linter and filtering out the disabled results.
- Visitors were responsible for visiting their children. Forgetting to do this could break lint coverage inside of the given construct.
- To work around some of these issues, developers would often define their own node visitor. Traversing the AST multiple times slows down the linter.

The result was a large file with lots of visitors and helper functions which was hard to develop upon.

# <span id="page-28-2"></span>**4.2 Design Principles**

When designing Fixit, we used the following list of principles.

• Autofix. Lint rules should provide autofix whenever possible to help developers write better code faster. The autofix can run as a codemod on an existing codebase to avoid introducing lots of lint violations when adding a new lint rule.

- Modular. A lint rule is a standalone class which keeps its own logic and states from other rules. That makes developing a lint rule simple and less likely to break others.
- Fast. All lint rules are applied during a single traversal of the syntax tree and reuse shared metadata to provide lint suggestions fast.
- Configurable. Each lint rule is configurable in the config file. That makes lint rules highly customizable. When a lint rule is disabled, it doesn't run at all.
- Testable. Testing a lint rule is as simple as providing code examples. These are also used as documentation to help developers understand the line rule.

#### **CHAPTER**

**FIVE**

# **CONTRIBUTING TO FIXIT**

<span id="page-30-0"></span>You're very welcome to contribute to Fixit.

# <span id="page-30-1"></span>**5.1 Call for Contribution**

- 1. New Autofixer Rules that help developers write simpler, safer and more efficient code.
- 2. IDE and workflow integration to build Fixit into development process for better usability.
- 3. Bug and document fixes.
- 4. New feature requests.

We want to make contributing to this project as easy and transparent as possible.

#### **5.1.1 Our Development Process**

This [Github repo](https://github.com/Instagram/Fixit) is the source of truth and all changes need to be reviewed in pull requests.

# <span id="page-30-2"></span>**5.2 Pull Requests**

We actively welcome your pull requests.

- 1. Fork the repo and create your branch from master.
- 2. If you've added code that should be tested, add tests.
- 3. If you've changed APIs, update the documentation.
- 4. Ensure the test suite passes by tox test.
- 5. Make sure your code lints.
- 6. If you haven't already, complete the Contributor License Agreement ("CLA").

# <span id="page-30-3"></span>**5.3 Contributor License Agreement ("CLA")**

In order to accept your pull request, we need you to submit a CLA. You only need to do this once to work on any of Facebook's open source projects.

Complete your CLA here: [<https://code.facebook.com/cla>](https://code.facebook.com/cla)

### <span id="page-31-0"></span>**5.4 Issues**

We use GitHub issues to track public bugs. Please ensure your description is clear and has sufficient instructions to be able to reproduce the issue.

Facebook has a [bounty program](https://www.facebook.com/whitehat/) for the safe disclosure of security bugs. In those cases, please go through the process outlined on that page and do not file a public issue.

# <span id="page-31-1"></span>**5.5 Coding Style**

We use Fixit, flake8, isort and black to enforce coding style. Code can be autoformatted by  $\text{to}x$  -e autofix.

### <span id="page-31-2"></span>**5.6 License**

By contributing to Fixit, you agree that your contributions will be licensed under the MIT LICENSE file in the root directory of this source tree.

#### **CHAPTER**

### **ADDMISSINGHEADERRULE**

<span id="page-32-0"></span>Verify if required header comments exist in a module. Configuration is required in .fixit.config.yaml in order to enable this rule:

```
rule_config:
  AddMissingHeaderRule:
      path: pkg/*.py
      header: |-
          # header line 1
           # header line 2
```
(Use  $|-$  to keep newlines and add no new line at the end of header comments.) path is a glob-style str used in [Path.match\(\).](https://docs.python.org/3/library/pathlib.html#pathlib.PurePath.match) The specified header is a newline-separated  $str$  to be enforced in files whose path matches.

#### <span id="page-32-1"></span>**6.1 Message**

A required header comment for this file is missing.

### <span id="page-32-2"></span>**6.2 Has Autofix: Yes**

#### <span id="page-32-3"></span>**6.3 VALID Code Examples**

# 1:

```
import libcst
```
 $# 2:$ 

config:

```
repo_root: .
rule_config:
 AddMissingHeaderRule:
   header: '# header line 1
      # header line 2'
   path: '*.py'
```
# header line 1 # header line 2 **import libcst**

# 3:

config:

```
repo_root: .
rule_config:
 AddMissingHeaderRule:
   header: '# header line 1
      # header line 2'
   path: '*.py'
```

```
# header line 1
# header line 2
# An extra header line is ok
import libcst
```
# 4:

config:

```
repo_root: .
rule_config:
 AddMissingHeaderRule:
    header: '# header line 1
      # header line 2'
    path: a/*.py
```
path: b/m.py

```
# other header in an unrelated file
import libcst
```
# <span id="page-33-0"></span>**6.4 INVALID Code Examples**

# 1:

config:

```
repo_root: .
rule_config:
 AddMissingHeaderRule:
   header: '# header line'
   path: '*.py'
```
# wrong header

Autofix:

---  $^{+++}$ @@ -1 +1,2 @@ +# header line # wrong header

# 2:

config:

```
repo_root: .
rule_config:
 AddMissingHeaderRule:
   header: '# header line'
   path: '*.py'
```
#!/usr/bin/env python # wrong header

#### Autofix:

---  $+ + +$ @@ -1,3 +1,3 @@  $\overline{\phantom{a}}$ #!/usr/bin/env python +# header line # wrong header
## **SEVEN**

## **AVOIDORINEXCEPTRULE**

Discourages use of or in except clauses. If an except clause needs to catch multiple exceptions, they must be expressed as a parenthesized tuple, for example: except (ValueError, TypeError) [\(https://docs.python.org/](https://docs.python.org/3/tutorial/errors.html#handling-exceptions) [3/tutorial/errors.html#handling-exceptions\)](https://docs.python.org/3/tutorial/errors.html#handling-exceptions)

When  $\circ$  r is used, only the first operand exception type of the conditional statement will be caught. For example:

```
In [1]: class Exc1(Exception):
  ...: pass
   ...:
In [2]: class Exc2(Exception):
  ...: pass
   ...:
In [3]: try:
   ...: raise Exception()
   ...: except Exc1 or Exc2:
   ...: print("caught!")
   ...:
---------------------------------------------------------------------------
Exception Traceback (most recent call last)
<ipython-input-3-3340d66a006c> in <module>
  1 try:
----> 2 raise Exception()
   3 except Exc1 or Exc2:
   4 print("caught!")
   5
Exception:
In [4]: try:
   ...: raise Exc1()
   ...: except Exc1 or Exc2:
   ...: print("caught!")
   ...:
   caught!
In [5]: try:
   ...: raise Exc2()
   ...: except Exc1 or Exc2:
   ...: print("caught!")
   ...:
---------------------------------------------------------------------------
Exc2 Traceback (most recent call last)
```
(continues on next page)

(continued from previous page)

```
<ipython-input-5-5d29c1589cc0> in <module>
  1 try:
----> 2 raise Exc2()
  3 except Exc1 or Exc2:
   4 print("caught!")
   5
Exc2:
```
## **7.1 Message**

Avoid using 'or' in an except block. For example:'except ValueError or TypeError' only catches 'ValueError'. Instead, use parentheses, 'except (ValueError, TypeError)'

# **7.2 Has Autofix: No**

# **7.3 VALID Code Examples**

# 1:

```
try:
   print()
except (ValueError, TypeError) as err:
    pass
```
# **7.4 INVALID Code Examples**

# 1:

```
try:
    print()
except ValueError or TypeError:
    pass
```
## **EIGHT**

## **AWAITASYNCCALLRULE**

Enforces calls to coroutines are preceeded by the await keyword. Awaiting on a coroutine will execute it while simply calling a coroutine returns a coroutine object [\(https://docs.python.org/3/library/asyncio-task.html#coroutines\)](https://docs.python.org/3/library/asyncio-task.html#coroutines).

## **8.1 Message**

Async function call will only be executed with *await* statement. Did you forget to add *await*? If you intend to not await, please add comment to disable this warning: # lint-fixme: AwaitAsyncCallRule

## **8.2 Has Autofix: Yes**

## **8.3 VALID Code Examples**

# 1:

```
async def async_func():
    await async_foo()
```
### $# 2:$

```
def foo(): pass
foo()
```
### # 3:

```
async def foo(): pass
async def bar():
    await foo()
```
### # 4:

```
async def foo(): pass
async def bar():
   x =await foo()
```
### # 5:

```
async def foo() -> bool: pass
async def bar():
    while not await foo(): pass
```
# 6:

```
import asyncio
async def foo(): pass
asyncio.run(foo())
```
# **8.4 INVALID Code Examples**

# 1:

```
async def foo(): pass
async def bar():
   foo()
```
Autofix:

```
---
+ + + +@@ -1, 4 +1, 4 @@async def foo(): pass
async def bar():
   - foo()
+ await foo()
```
 $# 2:$ 

```
class Foo:
  async def _attr(self): pass
obj = Foo()obj._attr
```
### Autofix:

```
---
^{+++}@@ -2, 4 +2, 4 @@class Foo:
    async def _attr(self): pass
obj = Foo()-obj._attr
+await obj._attr
```
# 3:

```
class Foo:
  async def _method(self): pass
obj = Foo()obj._method()
```
Autofix:

---  $_{+++}$  $@@ -2, 4 +2, 4 @@$ 

(continues on next page)

(continued from previous page)

```
class Foo:
    async def _method(self): pass
obj = Foo()-obj._method()
+await obj._method()
```
#### # 4:

```
class Foo:
   async def _method(self): pass
obj = Foo()result = obj._method()
```
Autofix:

```
---^{+++}@@ -2, 4 +2, 4 @@class Foo:
    async def _method(self): pass
obj = Foo()-result = obj. method()
+result = await obj._method()
```
# 5:

```
class Foo:
   async def bar(): pass
class NodeUser:
   async def get():
       do_stuff()
       return Foo()
user = NodeUser.get().bar()
```
Autofix:

```
---+ + +@@ -5, 4 +5, 4 @@async def get():
        do_stuff()
        return Foo()
-user = NodeUser.get().bar()
+user = await NodeUser.get().bar()
```
# 6:

```
class Foo:
   async def _attr(self): pass
obj = Foo()attribute = obj._attr
```
Autofix:

---  $+ + +$ 

(continues on next page)

(continued from previous page)

```
@@ -2, 4 +2, 4 @@class Foo:
    async def _attr(self): pass
obj = Foo()-\text{attribute} = \text{obj}.\text{__attr}+attribute = await obj._attr
```
# 7:

```
async def foo() -> bool: pass
x = True
if x and foo(): pass
```
Autofix:

```
---^{+++}@@ -1, 4 +1, 4 @@async def foo() -> bool: pass
x = True
-if x and foo(): pass
+if x and await foo(): pass
```
# 8:

```
async def foo() -> bool: pass
x = True
are_both_true = x and foo()
```
Autofix:

```
+ + +@@ -1, 4 +1, 4 @@async def foo() -> bool: pass
x = True
-are_both_true = x and foo()
+are_both_true = x and await foo()
```
# 9:

```
async def foo() -> bool: pass
if foo():
   do_stuff()
```

```
-_{+++}@@ -1, 4 +1, 4 @@async def foo() -> bool: pass
-if foo():
+if await foo():
    do_stuff()
```
# 10:

```
async def foo() -> bool: pass
if not foo():
   do_stuff()
```
Autofix:

---

```
_{+++}@@ -1, 4 +1, 4 @@async def foo() -> bool: pass
-if not foo():
+if not await foo():
    do_stuff()
```
# 11:

```
class Foo:
   async def _attr(self): pass
   def bar(self):
       if self._attr: pass
```
Autofix:

```
---+ + +@@ -2, 4 +2, 4 @@class Foo:
    async def _attr(self): pass
   def bar(self):
       - if self._attr: pass
+ if await self._attr: pass
```
# 12:

```
class Foo:
   async def _attr(self): pass
   def bar(self):
      if not self._attr: pass
```
Autofix:

```
---
+ + +@@ -2, 4 +2, 4 @@class Foo:
   async def _attr(self): pass
   def bar(self):
       - if not self._attr: pass
+ if not await self._attr: pass
```
# 13:

```
class Foo:
   async def _attr(self): pass
def bar() -> Foo:
```
(continues on next page)

(continued from previous page)

```
return Foo()
attribute = bar()._attr
```
Autofix:

```
---
+++
@@ -3,4 +3,4 @@
    async def _attr(self): pass
def bar() \rightarrow Foo:
    return Foo()
-attribute = bar()._attr
+attribute = await bar()._attr
```
# 14:

```
class Foo:
    def _attr(self): pass
async def bar():
   await do_stuff()
   return Foo()
attribute = bar() . _attr
```
Autofix:

```
---
+ + +@@ -4, 4 +4, 4 @@async def bar():
    await do_stuff()
    return Foo()
-attribute = bar()._attr
+attribute = await bar()._attr
```
 $# 15:$ 

```
async def bar() -> bool: pass
while bar(): pass
```
Autofix:

```
---
^{+++}@@ -1,3 +1,3 @@
async def bar() -> bool: pass
-while bar(): pass
+while await bar(): pass
```
# 16:

```
async def bar() -> bool: pass
while not bar(): pass
```

```
+ + + +@@ -1,3 +1,3 @@async def bar() -> bool: pass
-while not bar(): pass
+while not await bar(): pass
```
# 17:

 $---$ 

```
class Foo:
   @classmethod
   async def _method(cls): pass
Foo._method()
```
Autofix:

```
---^{+++}@@ -2, 4 +2, 4 @@class Foo:
    @classmethod
    async def _method(cls): pass
-Foo._method()
+await Foo._method()
```
# 18:

```
class Foo:
   @staticmethod
   async def _method(self): pass
Foo._method()
```

```
-^{+++}@@ -2, 4 +2, 4 @@class Foo:
    @staticmethod
    async def _method(self): pass
-Foo._method()
+await Foo._method()
```
## **NINE**

# **COLLAPSEISINSTANCECHECKSRULE**

The built-in isinstance function, instead of a single type, can take a tuple of types and check whether given target suits any of them. Rather than chaining multiple isinstance calls with a boolean-or operation, a single isinstance call where the second argument is a tuple of all types can be used.

## **9.1 Message**

Multiple isinstance calls with the same target but different types can be collapsed into a single call with a tuple of types.

## **9.2 Has Autofix: Yes**

## **9.3 VALID Code Examples**

### # 1:

foo() **or** foo()

### # 2:

foo(x, y) **or** foo(x, z)

### # 3:

foo(x, y) **or** foo(x, z) **or** foo(x, q)

### # 4:

isinstance() **or** isinstance()

### # 5:

isinstance(x) **or** isinstance(x)

### # 6:

isinstance(x, y) **or** isinstance(x)

# 7:

isinstance(x) **or** isinstance(x, y)

### # 8:

isinstance(x, y) **or** isinstance(t, y)

#### # 9:

isinstance(x, y) **and** isinstance(x, z)

### # 10:

isinstance(x, y) **or** isinstance(x, (z, q))

### # 11:

```
isinstance(x, (y, z)) or isinstance(x, q)
```
### # 12:

isinstance(x, a) **or** isinstance(y, b) **or** isinstance(z, c)

### # 13:

```
def foo():
   def isinstance(x, y):
       return _foo_bar(x, y)
   if isinstance(x, y) or isinstance(x, z):
       print("foo")
```
## **9.4 INVALID Code Examples**

# 1:

isinstance(x, y) **or** isinstance(x, z)

### Autofix:

```
---
_{+++}@@ -1 +1 @@
-isinstance(x, y) or isinstance(x, z)
+isinstance(x, (y, z))
```
### $# 2:$

```
isinstance(x, y) or isinstance(x, z) or isinstance(x, q)
```

```
---
^{+++}@@ -1 +1 @@
-isinstance(x, y) or isinstance(x, z) or isinstance(x, q)
+isinstance(x, (y, z, q))
```
#### # 3:

something **or** isinstance(x, y) **or** isinstance(x, z) **or** another

#### Autofix:

```
---
^{+++}@@ -1 +1 @@
-something or isinstance(x, y) or isinstance(x, z) or another
+something or isinstance(x, (y, z)) or another
```
#### $# 4:$

isinstance(x, y) **or** isinstance(x, z) **or** isinstance(x, q) **or** isinstance(x, w)

#### Autofix:

```
---
+++@@ -1 +1 @@
-isinstance(x, y) or isinstance(x, z) or isinstance(x, q) or isinstance(x, w)
+isinstance(x, (y, z, q, w))
```
### # 5:

```
isinstance(x, a) or isinstance(x, b) or isinstance(y, c) or isinstance(y, d)
```
#### Autofix:

```
---
^{+++}@@ -1 +1 @@
-isinstance(x, a) or isinstance(x, b) or isinstance(y, c) or isinstance(y, d)
+isinstance(x, (a, b)) or isinstance(y, (c, d))
```
#### # 6:

```
isinstance(x, a) or isinstance(x, b) or isinstance(y, c) or isinstance(y, d) or
˓→isinstance(z, e)
```
Autofix:

 $---$ 

```
_{+++}@@ -1 +1 @@
-isinstance(x, a) or isinstance(x, b) or isinstance(y, c) or isinstance(y, d) or
˓→isinstance(z, e)
+isinstance(x, (a, b)) or isinstance(y, (c, d)) or isinstance(z, e)
```
### # 7:

```
isinstance(x, a) or isinstance(x, b) or isinstance(y, c) or isinstance(y, d) or
˓→isinstance(z, e) or isinstance(q, f) or isinstance(q, g) or isinstance(q, h)
```
 $-- ^{+++}$ @@ -1 +1 @@ -isinstance(x, a) **or** isinstance(x, b) **or** isinstance(y, c) **or** isinstance(y, d) **or** ˓<sup>→</sup>isinstance(z, e) **or** isinstance(q, f) **or** isinstance(q, g) **or** isinstance(q, h) +isinstance(x, (a, b)) **or** isinstance(y, (c, d)) **or** isinstance(z, e) **or** isinstance(q,  $ightharpoonup$ (f, g, h))

# **COMPAREPRIMITIVESBYEQUALRULE**

Enforces the use of  $==$  and  $!=$  in comparisons to primitives rather than is and is not. The  $==$  operator checks equality [\(https://docs.python.org/3/reference/datamodel.html#object.\\_\\_eq\\_\\_\)](https://docs.python.org/3/reference/datamodel.html#object.__eq__), while is checks identity [\(https://docs.](https://docs.python.org/3/reference/expressions.html#is) [python.org/3/reference/expressions.html#is\)](https://docs.python.org/3/reference/expressions.html#is).

## **10.1 Message**

Don't use *is* or *is not* to compare primitives, as they compare references. Use == or != instead.

# **10.2 Has Autofix: Yes**

## **10.3 VALID Code Examples**

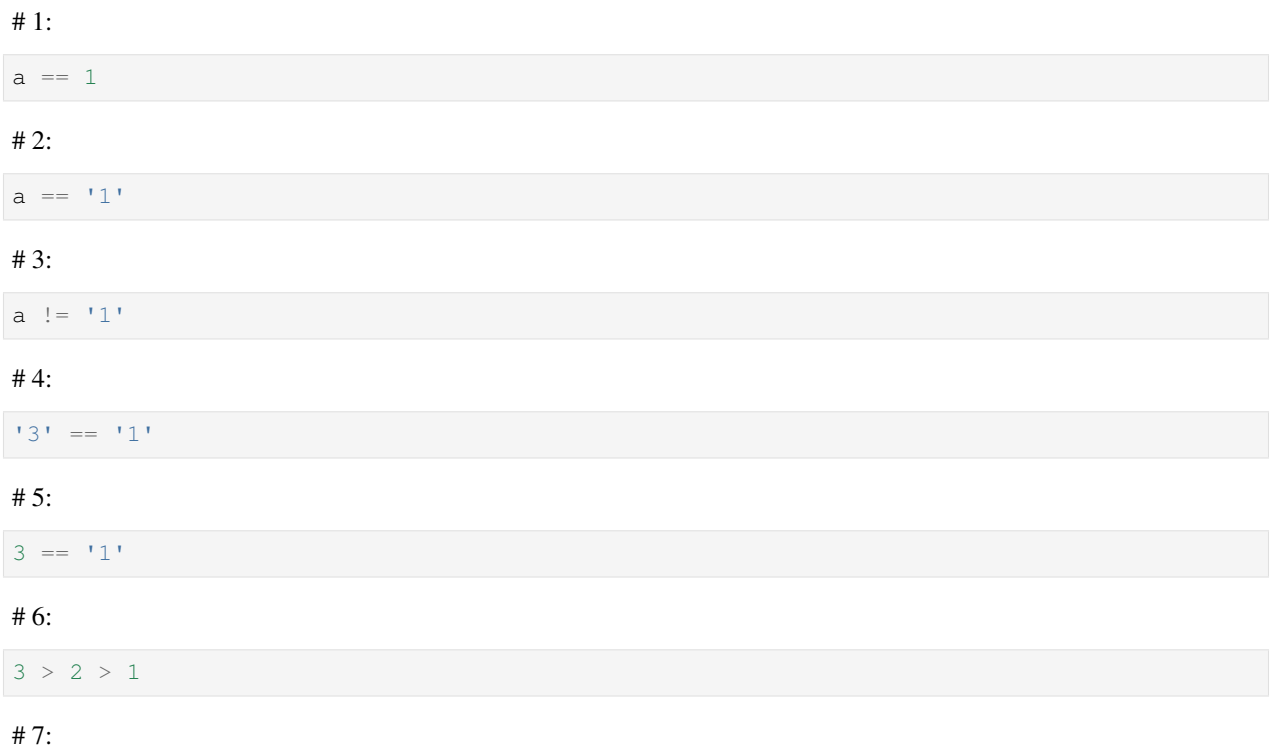

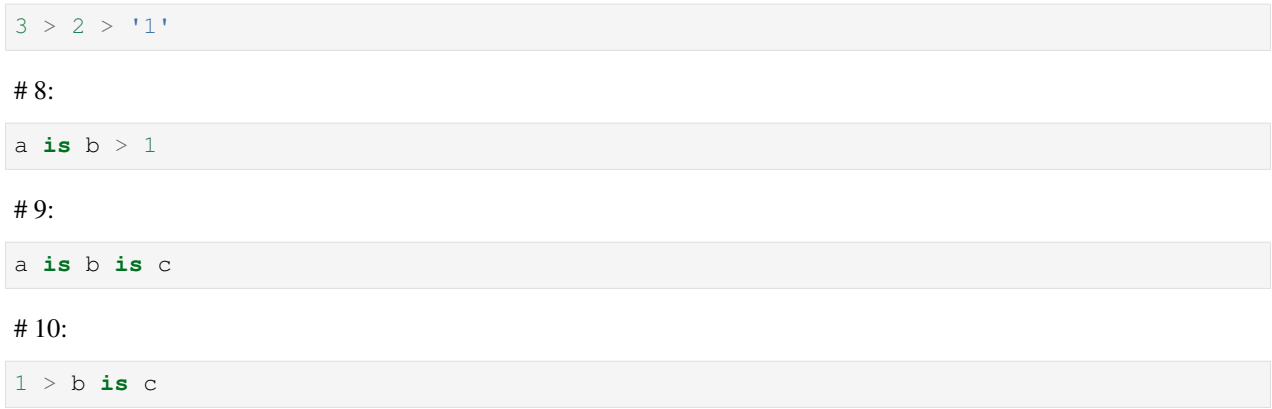

# **10.4 INVALID Code Examples**

# 1:

a **is** 1

Autofix:

 $-- ^{+++}$ @@ -1 +1 @@ -a **is** 1  $+a$  == 1

### # 2:

a **is** '1'

### Autofix:

 $-- ^{+++}$ @@ -1 +1 @@ -a **is** '1'  $+a = '1'$ 

### # 3:

a **is** f'1{b}'

### Autofix:

 $^{+++}$ @@ -1 +1 @@ -a **is** f'1{b}' +a ==  $f'1{}b$ 

# 4:

a **is not** f'1{d}'

#### Autofix:

```
---
^{+++}@@ -1 +1 @@
-a is not f'1/d'+a != f'1(d)'
```
### # 5:

1 **is** a

Autofix:

 $-- ^{+++}$ @@ -1 +1 @@ -1 **is** a  $+1 == a$ 

### # 6:

'2' > '1' **is** a

Autofix:

```
---++++@@ -1 +1 @@
-'2' > '1' is a
+12' > 11' == a
```
### # 7:

3 > a **is** 2

Autofix:

 $-- ^{+++}$ @@ -1 +1 @@ -3 > a **is** 2  $+3$  > a == 2

### # 8:

1 **is** 2

### Autofix:

---  $+ + +$ @@ -1 +1 @@ -1 **is** 2  $+1$  == 2

## **ELEVEN**

# **COMPARESINGLETONPRIMITIVESBYISRULE**

Enforces the use of *is* and *is not* in comparisons to singleton primitives (None, True, False) rather than == and !=. The  $=$  operator checks equality, when in this scenario, we want to check identity. See Flake8 rules E711 [\(https:](https://www.flake8rules.com/rules/E711.html) [//www.flake8rules.com/rules/E711.html\)](https://www.flake8rules.com/rules/E711.html) and E712 [\(https://www.flake8rules.com/rules/E712.html\)](https://www.flake8rules.com/rules/E712.html).

## **11.1 Message**

Comparisons to singleton primitives should not be done with == or !=, as they check equality rather than identiy. Use *is* or *is not* instead.

## **11.2 Has Autofix: Yes**

## **11.3 VALID Code Examples**

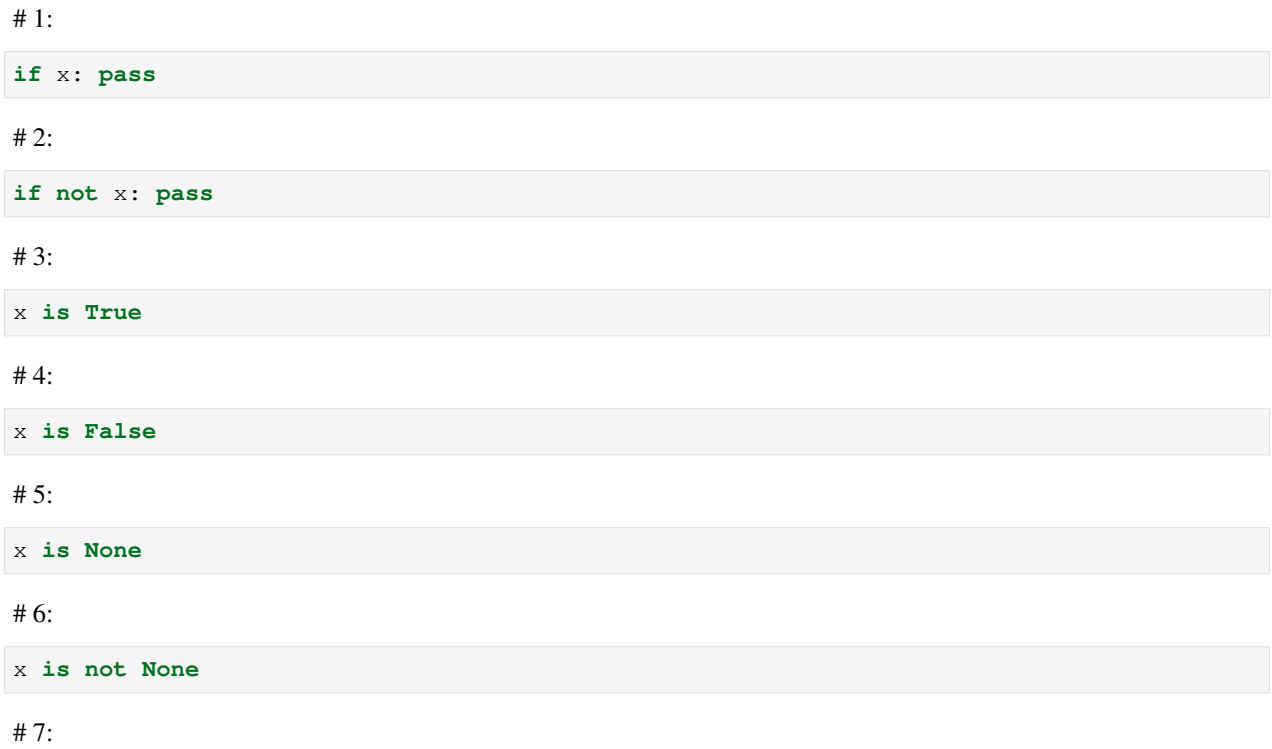

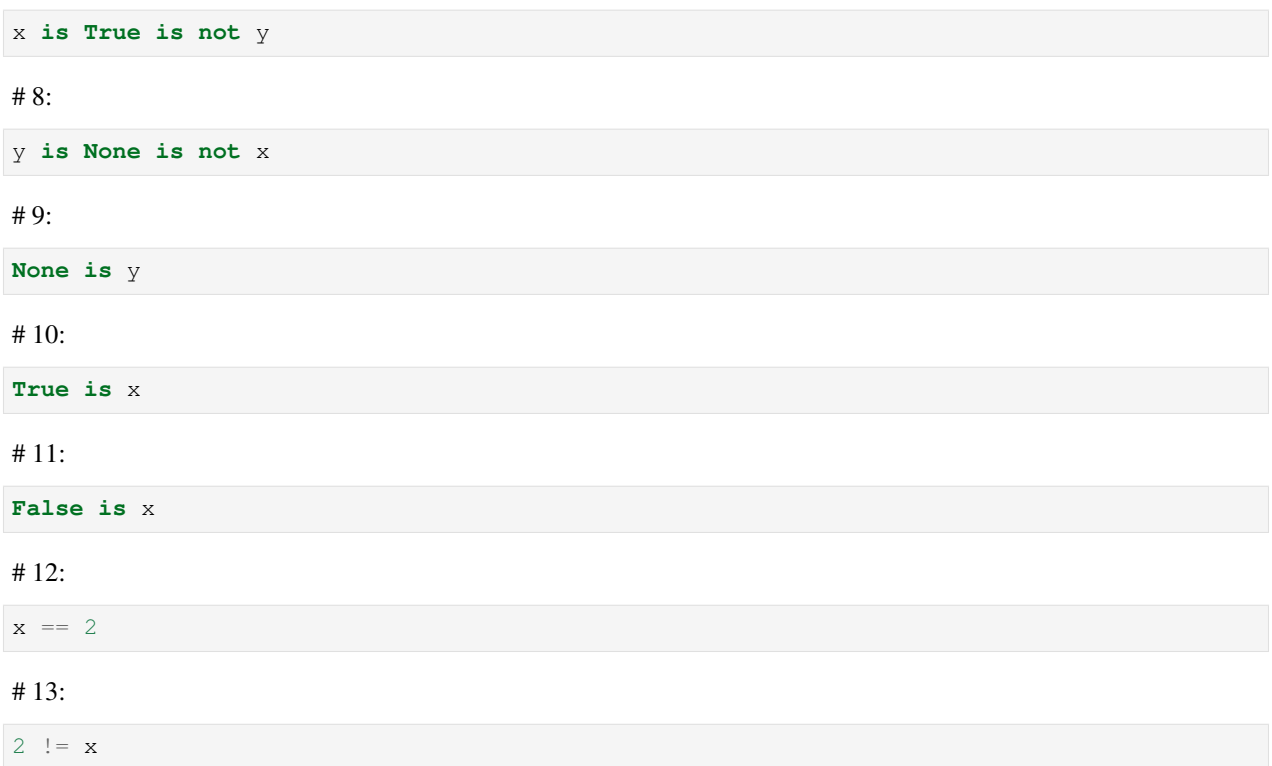

# **11.4 INVALID Code Examples**

# 1:

x != **True**

Autofix:

 $-- ^{+++}$ @@ -1 +1 @@ -x != **True** +x **is not True**

# 2:

x != **False**

Autofix:

---  $^{+++}$ @@ -1 +1 @@ -x != **False** +x **is not False**

# 3:

x == **False**

Autofix:

```
---
^{+++}@@ -1 +1 @@
-x == False
+x is False
```
### # 4:

x == **None**

Autofix:

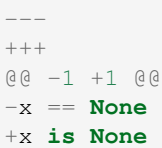

### # 5:

x != **None**

Autofix:

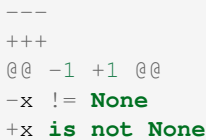

### # 6:

**False** == x

Autofix:

```
---^{+++}@@ -1 +1 @@
-False == x
+False is x
```
### # 7:

x **is True** == y

Autofix:

---  $^{+++}$ @@ -1 +1 @@ -x **is True** == y +x **is True is** y

## **TWELVE**

# **EXPLICITFROZENDATACLASSRULE**

Encourages the use of frozen dataclass objects by telling users to specify the kwarg.

Without this lint rule, most users of dataclass won't know to use the kwarg, and may unintentionally end up with mutable objects.

## **12.1 Message**

When using dataclasses, explicitly specify a frozen keyword argument. Example: *@dataclass(frozen=True)* or *@dataclass(frozen=False)*. Docs: <https://docs.python.org/3/library/dataclasses.html>

## **12.2 Has Autofix: Yes**

## **12.3 VALID Code Examples**

# 1:

**@some\_other\_decorator class Cls**: **pass**

### # 2:

```
from dataclasses import dataclass
@dataclass(frozen=False)
class Cls: pass
```
# 3:

```
import dataclasses
@dataclasses.dataclass(frozen=False)
class Cls: pass
```
# 4:

```
import dataclasses as dc
@dc.dataclass(frozen=False)
class Cls: pass
```
# 5:

```
from dataclasses import dataclass as dc
@dc(frozen=False)
class Cls: pass
```
# **12.4 INVALID Code Examples**

# 1:

```
from dataclasses import dataclass
@some_unrelated_decorator
@dataclass # not called as a function
@another_unrelated_decorator
class Cls: pass
```
Autofix:

```
---^{+++}@@ -1,6 +1,6 @@
```

```
from dataclasses import dataclass
@some_unrelated_decorator
-@dataclass # not called as a function
+@dataclass(frozen=True) # not called as a function
@another_unrelated_decorator
class Cls: pass
```
# 2:

```
from dataclasses import dataclass
@dataclass() # called as a function, no kwargs
class Cls: pass
```
Autofix:

```
---
+ + +@@ -1, 4 +1, 4 @@from dataclasses import dataclass
-@dataclass() # called as a function, no kwargs
+@dataclass(frozen=True) # called as a function, no kwargs
class Cls: pass
```
# 3:

```
from dataclasses import dataclass
@dataclass(other_kwarg=False)
class Cls: pass
```
Autofix:

 $+ + +$ 

(continues on next page)

(continued from previous page)

```
@@ -1, 4 +1, 4 @@
```

```
from dataclasses import dataclass
-@dataclass(other_kwarg=False)
+@dataclass(other_kwarg=False, frozen=True)
class Cls: pass
```
#### # 4:

```
import dataclasses
@dataclasses.dataclass
class Cls: pass
```
Autofix:

```
---
_{+++}@@ -1, 4 +1, 4 @@
```
#### **import dataclasses**

```
-@dataclasses.dataclass
+@dataclasses.dataclass(frozen=True)
class Cls: pass
```
# 5:

```
import dataclasses
@dataclasses.dataclass()
class Cls: pass
```
#### Autofix:

```
+++
@@ -1,4 +1,4 @@
```

```
import dataclasses
-@dataclasses.dataclass()
+@dataclasses.dataclass(frozen=True)
class Cls: pass
```
### # 6:

```
import dataclasses
@dataclasses.dataclass(other_kwarg=False)
class Cls: pass
```

```
^{+++}@@ -1, 4 +1, 4 @@import dataclasses
-@dataclasses.dataclass(other_kwarg=False)
+@dataclasses.dataclass(other_kwarg=False, frozen=True)
class Cls: pass
```
# 7:

```
from dataclasses import dataclass as dc
@dc
class Cls: pass
```
Autofix:

```
_{+++}@@ -1, 4 +1, 4 @@
```
**from dataclasses import** dataclass **as** dc -**@dc** +**@dc**(frozen=**True**) **class Cls**: **pass**

#### # 8:

```
from dataclasses import dataclass as dc
@dc()
class Cls: pass
```
### Autofix:

```
---
^{+++}@@ -1, 4 +1, 4 @@from dataclasses import dataclass as dc
-@dc()
+@dc(frozen=True)
class Cls: pass
```
### # 9:

```
from dataclasses import dataclass as dc
@dc(other_kwarg=False)
class Cls: pass
```
Autofix:

```
---
^{+++}@@ -1, 4 +1, 4 @@from dataclasses import dataclass as dc
-@dc(other_kwarg=False)
+@dc(other_kwarg=False, frozen=True)
class Cls: pass
```
# 10:

```
import dataclasses as dc
@dc.dataclass
class Cls: pass
```

```
---
+++
@@ -1, 4 +1, 4 @@
```

```
import dataclasses as dc
-@dc.dataclass
+@dc.dataclass(frozen=True)
class Cls: pass
```
#### # 11:

**import dataclasses as dc @dc**.dataclass() **class Cls**: **pass**

Autofix:

```
---^{+++}@@ -1, 4 +1, 4 @@
```

```
import dataclasses as dc
-@dc.dataclass()
+@dc.dataclass(frozen=True)
class Cls: pass
```
# 12:

```
import dataclasses as dc
@dc.dataclass(other_kwarg=False)
class Cls: pass
```

```
---
_{+++}@@ -1, 4 +1, 4 @@
```

```
import dataclasses as dc
-@dc.dataclass(other_kwarg=False)
+@dc.dataclass(other_kwarg=False, frozen=True)
class Cls: pass
```
## **THIRTEEN**

# **GATHERSEQUENTIALAWAITRULE**

Discourages awaiting coroutines in a loop as this will run them sequentially. Using asyncio.gather() will run them concurrently.

## **13.1 Message**

Using await in a loop will run async function sequentially. Use asyncio.gather() to run async functions concurrently.

## **13.2 Has Autofix: No**

## **13.3 VALID Code Examples**

# 1:

```
async def async_foo():
    return await async_bar()
```
# 2:

```
path: foo/tests/test_foo.py
```

```
# await in a loop is fine if it's a test.
async def async_check_call():
   for _i in range(0, 2):
        await async_foo()
```
# **13.4 INVALID Code Examples**

# 1:

```
async def async_check_call():
    for _i in range(0, 2):
        await async_foo()
```
# 2:

```
async def async_check_assignment():
   for \bot in range(0, 2):
       x = await async_foo()
```
# 3:

```
async def async_check_list_comprehension():
    [await async_foo() for _i in range(0, 2)]
```
## **FOURTEEN**

## **IMPORTCONSTRAINTSRULE**

Rule to impose import constraints in certain directories to improve runtime performance. The directories specified in the ImportConstraintsRule setting in the .fixit.config.yaml file's rule\_config section can impose import constraints for that directory and its children as follows:

```
rule_config:
    ImportConstraintsRule:
        dir_under_repo_root:
            rules: [
                ["module_under_repo_root", "allow"],
                ["another_module_under_repo_root, "deny"],
                \lceil"*", "deny"]
            ]
            ignore_tests: True
            ignore_types: True
            message: "'{imported}' cannot be imported from within '{current_file}'."
```
Each rule under rules is evaluated in order from top to bottom and the last rule for each directory should be a wildcard rule. Rules can be "allow", "deny", "allow\_global", "allow\_local", "deny\_global" or "deny\_local". ignore\_tests and *ignore\_types* should carry boolean values and can be omitted. They are both set to *True* by default. If ignore\_types is True, this rule will ignore imports inside if TYPE\_CHECKING blocks since those imports do not have an affect on runtime performance. If ignore tests is True, this rule will not lint any files found in a testing module. If message is passed, it must be a string containing a custom message. The string will be formatted passing imported and current file variables to be used if needed, with the symbol being imported and the current file, respectively.

## **14.1 Message**

According to the settings for this directory in the .fixit.config.yaml configuration file, '{imported}' cannot be imported from within '{current\_file}'.

# **14.2 Has Autofix: No**

## **14.3 VALID Code Examples**

# 1:

**import common**

# 2:

config:

```
rule_config:
  ImportConstraintsRule:
    some_dir:
     rules:
      - - ^{-1}\star ^1- allow
```
path: some\_dir/file.py

**import common**

# 3:

config:

```
rule_config:
  ImportConstraintsRule:
    some_dir:
      rules:
       - - common
         - allow
       - - ^{-1}\star ^{\mathrm{t}}- deny
```
path: some\_dir/file.py

**import common**

# 4:

config:

```
rule_config:
  ImportConstraintsRule:
    some_dir:
       rules:
       - - common
         - allow
       - - ^{-1}\star ^{\mathrm{t}}- deny
```
path: some\_dir/file.py

**from common.foo import** bar

# 5:

config:

```
rule_config:
 ImportConstraintsRule:
   some_dir:
     rules:
     - - common.foo.bar
       - allow
```
(continues on next page)

(continued from previous page)

- - common - deny  $-$  '\*\*'

- deny

path: some\_dir/file.py

**from common.foo import** bar

# 6:

config:

```
rule_config:
  ImportConstraintsRule:
   some_dir:
     rules:
     - - + + +- deny
```
path: some\_dir/file.py

**import ast**

# 7:

config:

```
rule_config:
  ImportConstraintsRule:
    .:
     rules:
      - - common.safe
        - allow
      - - + + +- deny
```
path: common/safe/file.py

**from . import** module

# 8:

config:

```
rule_config:
  ImportConstraintsRule:
    common:
      rules:
      - - common.safe
         - allow
       - - ^{-1}\star ^{\rm t}- deny
```
path: common/unsafe/file.py

**from ..safe import** module

# 9:

config:

```
rule_config:
   ImportConstraintsRule:
     .:
       rules:
        - - <sup>1</sup> \star<sup>'</sup></sup>
            - deny
```
path: file.py

**from ....................................... import** module

# 10:

config:

```
rule_config:
  ImportConstraintsRule:
    dir_1:
      rules:
      - - common.foo.bar
        - deny
      - - ^{-1}\star ^{\mathrm{t}}- deny
    dir_1/dir_2:
     rules:
      - - common.foo.bar
        - allow
      - - + + +- deny
```
path: dir\_1/dir\_2/file.py

**from common.foo import** bar

# 11:

config:

```
rule_config:
  ImportConstraintsRule:
    dir_1:
      rules:
       - - common.foo.bar
         - deny
       - - ^{-1}\star ^{\mathrm{t}}- deny
    dir_1/dir_2:
       rules:
       - - common.foo.bar
         - allow
       - - ^{-1}\star ^{\mathrm{t}}- deny
```
path: dir\_1/dir\_2/file.py

**from common.foo import** bar

# 12:

config:

```
rule_config:
  ImportConstraintsRule:
    dir:
      rules:
      - - '**'
        - deny_global
```
path: dir/file.py

**def** local\_scope(): **import common**

# 13:

config:

```
rule_config:
  ImportConstraintsRule:
     dir:
       rules:
       - - ^{-1}\star ^{\mathrm{t}}- deny_local
```
path: dir/file.py

**import common**

# 14:

config:

```
rule_config:
  ImportConstraintsRule:
    dir:
      rules:
      - - ^{-1}\star ^1- allow_global
```
path: dir/file.py

**import common**

# 15:

config:

```
rule_config:
  ImportConstraintsRule:
    dir:
      rules:
       - - ^{-1}\star ^{\rm t}- allow_local
```
path: dir/file.py

**def** local\_scope(): **import common**

## **14.4 INVALID Code Examples**

# 1:

config:

**rule\_config**: **ImportConstraintsRule**: **some\_dir**: **rules**:  $<sup>t</sup>$   $\star$ <sup>t</sup></sup> - deny

path: some\_dir/file.py

**import common**

# 2:

config:

```
rule_config:
  ImportConstraintsRule:
     '*/file.py':
       rules:
       - - ^{-1}\star ^{\dagger}- deny
```
path: some\_dir/file.py

**import common**

# 3:

config:

```
rule_config:
  ImportConstraintsRule:
    some_dir:
      rules:
       - - common.foo.bar
         - deny
       - - common
         - allow
       - - ^{-1}\star ^{\dagger}- allow
```
path: some\_dir/file.py

**from common.foo import** bar
# 4:

config:

```
rule_config:
  ImportConstraintsRule:
    some_dir:
      rules:
      - - common
         - deny
       - - ^{-1}\star ^{\mathrm{t}}- allow
```
path: some\_dir/file.py

**import common as not\_common**

# 5:

config:

```
rule_config:
  ImportConstraintsRule:
    some_dir:
      rules:
       - - common.bar
         - deny
       - - ^{-1}\star ^{\mathrm{t}}- allow
```
path: some\_dir/file.py

**from common import** bar **as** not\_bar

# 6:

config:

```
rule_config:
    ImportConstraintsRule:
         common:
             rules:
              \label{eq:1} - \quad - \quad \stackrel{1}{\cdot} \quad \stackrel{1}{\cdot} \times \stackrel{1}{\cdot}- deny
```
path: common/a.py

**from . import** b

# 7:

config:

```
rule_config:
 ImportConstraintsRule:
   dir_1:
     rules:
     - - common.foo.bar
       - allow
```
(continued from previous page)

 $-$  -  $^{-1}\star$   $^{\dagger}$ - deny **dir\_1/dir\_2**: **rules**:  $-$  '\*\*' - deny

path: dir\_1/dir\_2/file.py

**from common.foo import** bar

# 8:

config:

```
rule_config:
  ImportConstraintsRule:
   dir_1:
     rules:
      - - common
        - allow
       - - ^{-1}\star ^{\mathrm{t}}- deny
    dir_1/dir_2:
      rules:
      - - '**'
         - deny
```
path: dir\_1/dir\_2/file.py

**import common**

# 9:

config:

```
rule_config:
  ImportConstraintsRule:
    dir:
      rules:
       - - ^{-1}\star ^{\mathrm{t}}- deny_global
```
path: dir/file.py

**import common**

# 10:

config:

```
rule_config:
 ImportConstraintsRule:
   dir:
     rules:
     - - + + +- deny_local
```
path: dir/file.py

```
def local_scope():
    import common
```
# 11:

config:

```
rule_config:
  ImportConstraintsRule:
    dir:
       rules:
       - - ^{-1}\star ^+- allow_global
```
path: dir/file.py

```
def local_scope():
    import common
```
# 12:

config:

```
rule_config:
  ImportConstraintsRule:
   dir:
     rules:
      - - '**'
        - allow_local
```
path: dir/file.py

**import common**

# 13:

config:

```
rule_config:
  ImportConstraintsRule:
    dir:
      message: '''{imported}'' cannot be imported from ''{current_file}'''
      rules:
      - - ^{-1}\star ^{\rm t}- deny
```
path: dir/file.py

**import common**

### **FIFTEEN**

## **NOASSERTEQUALSRULE**

Discourages use of assertEquals as it is deprecated (see [https://docs.python.org/2/library/unittest.html#](https://docs.python.org/2/library/unittest.html#deprecated-aliases) [deprecated-aliases](https://docs.python.org/2/library/unittest.html#deprecated-aliases) and [https://bugs.python.org/issue9424\)](https://bugs.python.org/issue9424). Use the standardized assertEqual instead.

### **15.1 Message**

"assertEquals" is deprecated, use "assertEqual" instead. See [https://docs.python.org/2/library/unittest.html#](https://docs.python.org/2/library/unittest.html#deprecated-aliases) [deprecated-aliases](https://docs.python.org/2/library/unittest.html#deprecated-aliases) and [https://bugs.python.org/issue9424.](https://bugs.python.org/issue9424)

## **15.2 Has Autofix: Yes**

### **15.3 VALID Code Examples**

# 1:

self.assertEqual(a, b)

# **15.4 INVALID Code Examples**

#### $# 1 \cdot$

```
self.assertEquals(a, b)
```

```
---_{+++}@@ -1 +1 @@
-self.assertEquals(a, b)
+self.assertEqual(a, b)
```
**SIXTEEN**

## **NOASSERTTRUEFORCOMPARISONSRULE**

Finds incorrect use of assertTrue when the intention is to compare two values. These calls are replaced with assertEqual. Comparisons with True, False and None are replaced with one-argument calls to assertTrue, assertFalse and assertIsNone.

### **16.1 Message**

"assertTrue" does not compare its arguments, use "assertEqual" or other appropriate functions.

## **16.2 Has Autofix: Yes**

### **16.3 VALID Code Examples**

 $# 1:$ 

self.assertTrue(a == b)

# 2:

self.assertTrue(data.is\_valid(), "is\_valid() method")

# 3:

self.assertTrue(validate(len(obj.getName(type=SHORT))))

# 4:

self.assertTrue(condition, message\_string)

# **16.4 INVALID Code Examples**

# 1:

self.assertTrue(a, 3)

 $-- + + + +$ @@ -1 +1 @@ -self.assertTrue(a, 3) +self.assertEqual(a, 3)

### # 2:

```
self.assertTrue(hash(s[:4]), 0x1234)
```
#### Autofix:

```
---
^{+++}@@ -1 +1 @@
-self.assertTrue(hash(s[:4]), 0x1234)
+self.assertEqual(hash(s[:4]), 0x1234)
```
#### # 3:

```
self.assertTrue(list, [1, 3])
```
#### Autofix:

```
---
+++
@@ -1 +1 @@
-self.assertTrue(list, [1, 3])
+self.assertEqual(list, [1, 3])
```
#### # 4:

self.assertTrue(optional, **None**)

#### Autofix:

```
---^{+++}@@ -1 +1 @@
-self.assertTrue(optional, None)
+self.assertIsNone(optional)
```
#### # 5:

```
self.assertTrue(b == a, True)
```
#### Autofix:

```
---
_{+++}@@ -1 +1 @@
-self.assertTrue(b == a, True)
+self.assertTrue(b == a)
```
#### # 6:

```
self.assertTrue(b == a, False)
```
#### Autofix:

---  $^{+++}$ @@ -1 +1 @@ -self.assertTrue(b == a, **False**) +self.assertFalse(b == a)

### **SEVENTEEN**

# **NOINHERITFROMOBJECTRULE**

In Python 3, a class is inherited from object by default. Explicitly inheriting from object is redundant, so removing it keeps the code simpler.

## **17.1 Message**

Inheriting from object is a no-op. 'class Foo:' is just fine =)

# **17.2 Has Autofix: Yes**

### **17.3 VALID Code Examples**

# 1:

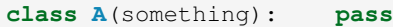

# 2:

**class A**: **pass**

### **17.4 INVALID Code Examples**

# 1:

```
class B(object):
    pass
```

```
---
+ + +@@ -1,3 +1,3 @@
-class B(object):
+class B:
     pass
```
# 2:

**class B**(object, A): **pass**

```
---
^{+++}@@ -1,3 +1,3 @@-class B(object, A):
+class B(A):
  pass
```
# **CHAPTER EIGHTEEN**

### **NONAMEDTUPLERULE**

Enforce the use of dataclasses.dataclass decorator instead of NamedTuple for cleaner customization and inheritance. It supports default value, combining fields for inheritance, and omitting optional fields at instantiation. See [PEP 557.](https://www.python.org/dev/peps/pep-0557) @dataclass is faster at reading an object's nested properties and executing its methods. [\(benchmark\)](https://medium.com/@jacktator/dataclass-vs-namedtuple-vs-object-for-performance-optimization-in-python-691e234253b9)

### **18.1 Message**

Instead of NamedTuple, consider using the @dataclass decorator from dataclasses instead for simplicity, efficiency and consistency.

## **18.2 Has Autofix: Yes**

### **18.3 VALID Code Examples**

#### # 1:

```
@dataclass(frozen=True)
class Foo:
   pass
```
### # 2:

```
@dataclass(frozen=False)
class Foo:
    pass
```
#### # 3:

**class Foo**: **pass**

#### # 4:

```
class Foo(SomeOtherBase):
    pass
```
# 5:

**@some\_other\_decorator class Foo**: **pass**

# 6:

```
@some_other_decorator
class Foo(SomeOtherBase):
    pass
```
# **18.4 INVALID Code Examples**

# 1:

```
from typing import NamedTuple
class Foo(NamedTuple):
   pass
```
Autofix:

```
-_{+++}@@ -1, 5 +1, 6 @@from typing import NamedTuple
-class Foo(NamedTuple):
+@dataclass(frozen=True)
+class Foo:
    pass
```
# 2:

```
from typing import NamedTuple as NT
class Foo(NT):
   pass
```
Autofix:

```
-^{+++}@@ -1, 5 +1, 6 @@from typing import NamedTuple as NT
-class Foo(NT):
+@dataclass(frozen=True)
+class Foo:
    pass
```
# 3:

**import typing as typ**

```
class Foo(typ.NamedTuple):
  pass
```
Autofix:

```
---
+++
@@ -1, 5 +1, 6 @@
```

```
import typing as typ
```

```
-class Foo(typ.NamedTuple):
+@dataclass(frozen=True)
+class Foo:
    pass
```
#### # 4:

```
from typing import NamedTuple
class Foo(NamedTuple, AnotherBase, YetAnotherBase):
   pass
```
#### Autofix:

```
---
^{+++}@@ -1, 5 +1, 6 @@from typing import NamedTuple
-class Foo(NamedTuple, AnotherBase, YetAnotherBase):
+@dataclass(frozen=True)
+class Foo(AnotherBase, YetAnotherBase):
     pass
```
 $# 5:$ 

```
from typing import NamedTuple
class OuterClass(SomeBase):
   class InnerClass(NamedTuple):
       pass
```

```
---_{+++}@@ -2,5 +2,6 @@from typing import NamedTuple
class OuterClass(SomeBase):
- class InnerClass(NamedTuple):
+ @dataclass(frozen=True)
+ class InnerClass:
        pass
```
# 6:

```
from typing import NamedTuple
@some_other_decorator
class Foo(NamedTuple):
   pass
```

```
---
^{+++}@@ -2,5 +2,6 @@from typing import NamedTuple
@some_other_decorator
-class Foo(NamedTuple):
+@dataclass(frozen=True)
+class Foo:
   pass
```
### **NINETEEN**

# **NOREDUNDANTARGUMENTSSUPERRULE**

Remove redundant arguments when using super for readability.

### **19.1 Message**

Do not use arguments when calling super for the parent class. See <https://www.python.org/dev/peps/pep-3135/>

# **19.2 Has Autofix: Yes**

### **19.3 VALID Code Examples**

# 1:

```
class Foo(Bar):
   def foo(self, bar):
        super().foo(bar)
```
### # 2:

```
class Foo(Bar):
   def foo(self, bar):
        super(Bar, self).foo(bar)
```
# 3:

```
class Foo(Bar):
   @classmethod
   def foo(cls, bar):
        super(Bar, cls).foo(bar)
```
#### # 4:

```
class Foo:
   class InnerBar(Bar):
       def foo(self, bar):
           pass
    class InnerFoo(InnerBar):
       def foo(self, bar):
            super(InnerBar, self).foo(bar)
```
### **19.4 INVALID Code Examples**

# 1:

```
class Foo(Bar):
   def foo(self, bar):
        super(Foo, self).foo(bar)
```
Autofix:

```
---
^{+++}@@ -1, 4 +1, 4 @@class Foo(Bar):
   def foo(self, bar):
     super(Foo, self).foo(bar)
+ super().foo(bar)
```
#### # 2:

```
class Foo(Bar):
   @classmethod
   def foo(cls, bar):
       super(Foo, cls). foo(bar)
```
Autofix:

```
^{+++}@@ -2,4 +2,4 @@
class Foo(Bar):
   @classmethod
   def foo(cls, bar):
       super(Foo, cls).foo(bar)
+ super().foo(bar)
```
# 3:

```
class Foo:
   class InnerFoo(Bar):
      def foo(self, bar):
           super(Foo.InnerFoo, self).foo(bar)
```
Autofix:

```
---
_{+++}@@ -2, 4 +2, 4 @@class Foo:
   class InnerFoo(Bar):
      def foo(self, bar):
- super(Foo.InnerFoo, self).foo(bar)
+ super().foo(bar)
```
# 4:

```
class Foo:
   class InnerFoo(Bar):
       class InnerInnerFoo(Bar):
           def foo(self, bar):
               super(Foo.InnerFoo.InnerInnerFoo, self).foo(bar)
```

```
---^{+++}@@ -3, 4 +3, 4 @@class InnerFoo(Bar):
       class InnerInnerFoo(Bar):
           def foo(self, bar):
- super(Foo.InnerFoo.InnerInnerFoo, self).foo(bar)
+ super().foo(bar)
```
### **TWENTY**

# **NOREDUNDANTFSTRINGRULE**

Remove redundant f-string without placeholders.

### **20.1 Message**

f-string doesn't have placeholders, remove redundant f-string.

## **20.2 Has Autofix: Yes**

# **20.3 VALID Code Examples**

### # 1:

good: str = "good"

#### # 2:

good:  $str = f''with\_arg(arg)''$ 

#### # 3:

 $good = "good(arg1)"$ . format (1234)

### # 4:

 $good = "good".format()$ 

#### # 5:

good = "good" % {}

#### # 6:

 $good = "good" % ( )$ 

#### # 7:

 $good = rf''good +{bar}$ 

# **20.4 INVALID Code Examples**

### # 1:

```
bad: str = f"bad" + "bad"
```
#### Autofix:

```
---
^{+++}@@ -1 +1 @@
-bad: str = f"bad" + "bad"+bad: str = "bad" + "bad"
```
#### # 2:

bad: str = f'bad'

#### Autofix:

```
---
+ + +@@ -1 +1 @@
-bad: str = f'bad'
+bad: str = 'bad'
```
#### $# 3:$

```
bad: str = rf'bad +'
```
#### Autofix:

```
---^{+++}@@ -1 +1 @@
-bad: str = rf'bad +'+bad: str = r'bad +'
```
#### $#4:$

bad: str = f"no args but messing up **{{** braces **}}**"

Autofix:

 $---$ 

```
^{+++}@@ -1 +1 @@
-bad: str = f"no args but messing up {{ braces }}"
+bad: str = "no args but messing up { braces }"
```
### **TWENTYONE**

# **NOREDUNDANTLAMBDARULE**

A lamba function which has a single objective of passing all it is arguments to another callable can be safely replaced by that callable.

# **21.1 Has Autofix: Yes**

# **21.2 VALID Code Examples**

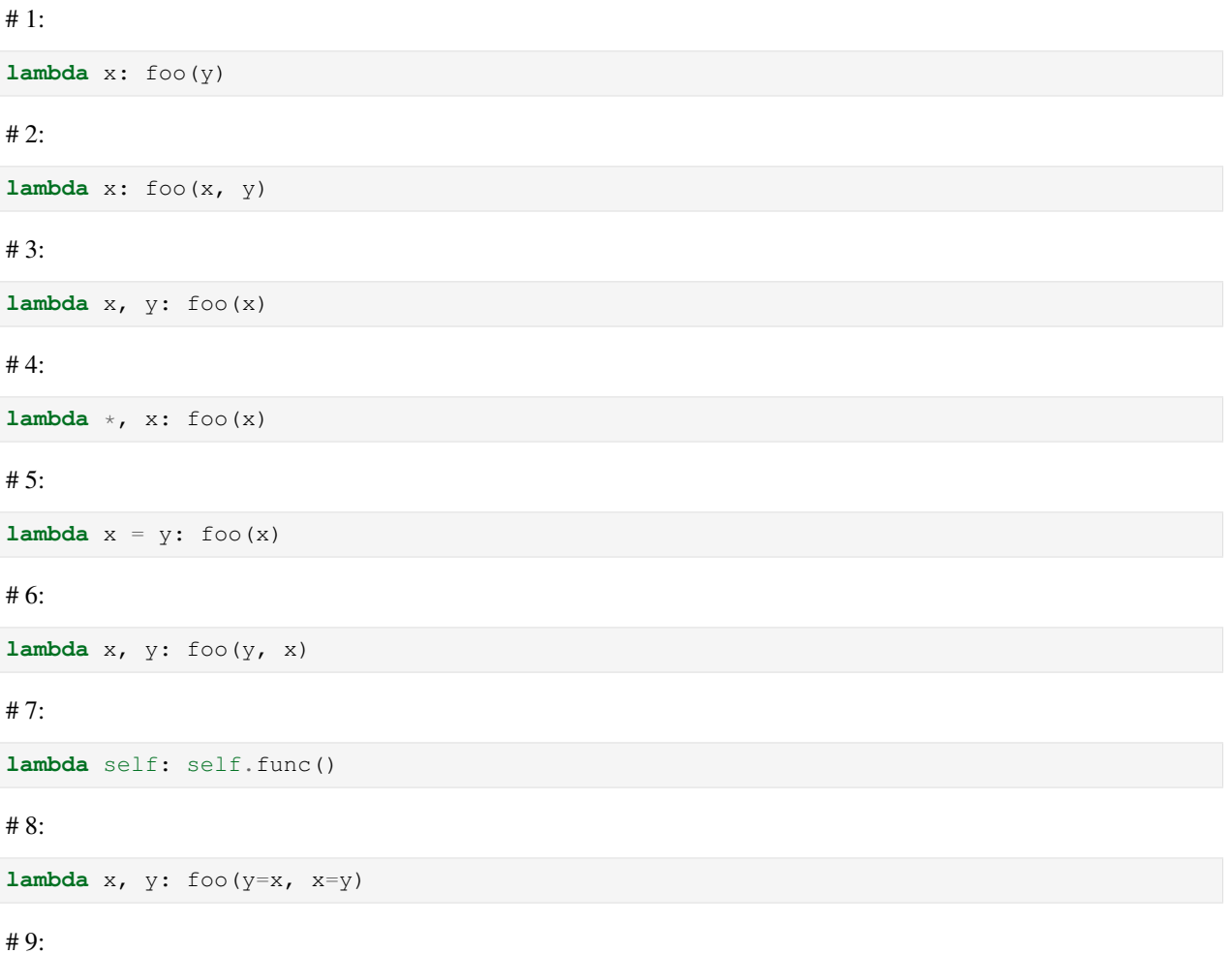

**lambda** x, y, \*z: foo(x, y, z)

# 10:

**lambda** x, y, \*\*z: foo(x, y, z)

# **21.3 INVALID Code Examples**

#### # 1:

**lambda**: self.func()

#### Autofix:

```
---
+ + +@@ -1 +1 @@
-lambda: self.func()
+self.func
```
#### # 2:

**lambda** x: foo(x)

Autofix:

```
---_{+++}@@ -1 +1 @@
-lambda x: foo(x)
+foo
```
#### # 3:

**lambda** x,  $y$ , z:  $(t + u)$ . math\_call $(x, y, z)$ 

```
---
+ + +@@ -1 +1 @@
-Iambda x, y, z: (t + u) .mathLzall(x, y, z)+(t + u) .mathdel\_call
```
# **TWENTYTWO**

# **NOREDUNDANTLISTCOMPREHENSIONRULE**

A derivative of flake8-comprehensions's C407 rule.

# **22.1 Has Autofix: Yes**

### **22.2 VALID Code Examples**

#### # 1:

any(val **for** val **in** iterable)

### # 2:

all(val **for** val **in** iterable)

#### # 3:

frozenset([val **for** val **in** iterable])

### # 4:

max([val **for** val **in** iterable])

#### # 5:

min([val **for** val **in** iterable])

#### # 6:

sorted([val **for** val **in** iterable])

### # 7:

sum([val **for** val **in** iterable])

#### # 8:

tuple([val **for** val **in** iterable])

# **22.3 INVALID Code Examples**

# 1:

```
any([val for val in iterable])
```
#### Autofix:

```
---
+ + +@@ -1 +1 @@
-any([val for val in iterable])
+any(val for val in iterable)
```
# 2:

```
all([val for val in iterable])
```

```
---
+++
@@ -1 +1 @@
-all([val for val in iterable])
+all(val for val in iterable)
```
# **CHAPTER TWENTYTHREE**

# **NOSTATICIFCONDITIONRULE**

Discourages if conditions which evaluate to a static value (e.g. or True, and False, etc).

### **23.1 Message**

Your if condition appears to evaluate to a static value (e.g. *or True*, *and False*). Please double check this logic and if it is actually temporary debug code.

# **23.2 Has Autofix: No**

## **23.3 VALID Code Examples**

# 1:

```
if my_func() or not else_func():
   pass
```
 $# 2:$ 

```
if function_call(True):
   pass
```
# 3:

```
# ew who would this???
def true():
   return False
if true() and else_call(): # True or False
   pass
```
# 4:

```
# ew who would this???
if False or some_func():
    pass
```
## **23.4 INVALID Code Examples**

#### # 1:

```
if True:
    do_something()
```
#### # 2:

```
if crazy_expression or True:
   do_something()
```
#### # 3:

```
if crazy_expression and False:
   do_something()
```
#### # 4:

```
if crazy_expression and not True:
   do_something()
```
#### $# 5:$

```
if crazy_expression or not False:
   do_something()
```
#### # 6:

```
if crazy_expression or (something() or True):
   do_something()
```
#### # 7:

```
if crazy_expression and (something() and (not True)):
   do_something()
```
#### # 8:

```
if crazy_expression and (something() and (other_func() and not True)):
   do_something()
```
#### # 9:

```
if (crazy_expression and (something() and (not True))) or True:
   do_something()
```
#### $# 10:$

```
async def some_func() -> none:
   if (await expression()) and False:
       pass
```
### **TWENTYFOUR**

# **NOSTRINGTYPEANNOTATIONRULE**

Enforce the use of type identifier instead of using string type hints for simplicity and better syntax highlighting. Starting in Python 3.7, from \_\_future\_\_ import annotations can postpone evaluation of type annotations [PEP 563](https://www.python.org/dev/peps/pep-0563/#forward-references) and thus forward references no longer need to use string annotation style.

### **24.1 Message**

String type hints are no longer necessary in Python, use the type identifier directly.

# **24.2 Has Autofix: Yes**

### **24.3 VALID Code Examples**

#### # 1:

```
from a.b import Class
def foo() -> Class:
    return Class()
```
# 2:

```
import typing
from a.b import Class
def foo() -> typing.Type[Class]:
   return Class
```
# 3:

```
import typing
from a.b import Class
from c import func
def foo() -> typing.Optional[typing.Type[Class]]:
   return Class if func() else None
```
# 4:

**from a.b import** Class **def** foo(arg: Class) -> **None**: **pass**

foo(Class())

# 5:

**from a.b import** Class

module\_var: Class = Class()

# 6:

```
from typing import Literal
def foo() -> Literal["a", "b"]:
  return "a"
```
# 7:

#### **import typing**

```
def foo() -> typing.Optional[typing.Literal["a", "b"]]:
   return "a"
```
# **24.4 INVALID Code Examples**

#### # 1:

```
from __future__ import annotations
from a.b import Class
def foo() -> "Class":
   return Class()
```
Autofix:

```
---
_{+++}@@ -3,5 +3,5 @@from a.b import Class
-def foo() -> "Class":
+def foo() -> Class:
    return Class()
```
# 2:

**from \_\_future\_\_ import** annotations

(continued from previous page)

```
from a.b import Class
```

```
async def foo() -> "Class":
   return await Class()
```
Autofix:

```
^{+++}@@ -3,5 +3,5 @@from a.b import Class
-async def foo() -> "Class":
+async def foo() -> Class:
    return await Class()
```
# 3:

```
from __future__ import annotations
import typing
from a.b import Class
def foo() -> typing.Type["Class"]:
   return Class
```
Autofix:

```
---
^{+++}@@ -4,5 +4,5 @@import typing
from a.b import Class
-def foo() -> typing.Type["Class"]:
+def foo() -> typing.Type[Class]:
    return Class
```
 $#4:$ 

```
from __future__ import annotations
import typing
from a.b import Class
from c import func
def foo() -> Optional[typing.Type["Class"]]:
   return Class if func() else None
```
Autofix:

```
_{+++}@@ -5,5 +5,5 @@
from a.b import Class
```
**from c import** func

(continued from previous page)

```
-def foo() -> Optional[typing.Type["Class"]]:
+def foo() -> Optional[typing.Type[Class]]:
    return Class if func() else None
```
# 5:

```
from __future__ import annotations
from a.b import Class
def foo(arg: "Class") -> None:
   pass
foo(Class())
```
Autofix:

```
---
_{+++}@@ -3,7 +3,7 @@
from a.b import Class
-def foo(arg: "Class") -> None:
+def foo(arg: Class) -> None:
    pass
foo(Class())
```
# 6:

```
from __future__ import annotations
from a.b import Class
module_var: "Class" = Class()
```
Autofix:

```
^{+++}@@ -3, 4 +3, 4 @@from a.b import Class
-module_var: "Class" = Class()
+module_var: Class = Class()
```
# 7:

```
from __future__ import annotations
```

```
import typing
from typing_extensions import Literal
```
(continued from previous page)

```
from a.b import Class
```

```
def foo() -> typing.Tuple[Literal["a", "b"], "Class"]:
   return Class()
```

```
-^{+++}@@ -5,5 +5,5 @@from typing_extensions import Literal
from a.b import Class
-def foo() -> typing.Tuple[Literal["a", "b"], "Class"]:
+def foo() -> typing.Tuple[Literal["a", "b"], Class]:
    return Class()
```
### **TWENTYFIVE**

# **REPLACEUNIONWITHOPTIONALRULE**

Enforces the use of Optional [T] over Union [T, None] and Union [None, T]. See [https://docs.python.org/](https://docs.python.org/3/library/typing.html#typing.Optional) [3/library/typing.html#typing.Optional](https://docs.python.org/3/library/typing.html#typing.Optional) to learn more about Optionals.

## **25.1 Message**

*Optional[T]* is preferred over *Union[T, None]* or *Union[None, T]*. Learn more: [https://docs.python.org/3/library/](https://docs.python.org/3/library/typing.html#typing.Optional) [typing.html#typing.Optional](https://docs.python.org/3/library/typing.html#typing.Optional)

## **25.2 Has Autofix: Yes**

### **25.3 VALID Code Examples**

# 1:

```
def func() -> Optional[str]:
    pass
```
### # 2:

```
def func() -> Optional[Dict]:
   pass
```
# 3:

```
def func() -> Union[str, int, None]:
    pass
```
# **25.4 INVALID Code Examples**

# 1:

```
def func() -> Union[str, None]:
    pass
```
# 2:

```
from typing import Optional
def func() -> Union[Dict[str, int], None]:
   pass
```
Autofix:

```
---
+++
@@ -1, 4 +1, 4 @@from typing import Optional
-def func() -> Union[Dict[str, int], None]:
+def func() -> Optional[Dict[str, int]]:
    pass
```
# 3:

```
from typing import Optional
def func() -> Union[str, None]:
   pass
```
Autofix:

```
-^{+++}@@ -1, 4 +1, 4 @@from typing import Optional
-def func() -> Union[str, None]:
+def func() -> Optional[str]:
     pass
```
# 4:

```
from typing import Optional
def func() -> Union[Dict, None]:
   pass
```

```
---^{+++}@@ -1, 4 +1, 4 @@from typing import Optional
-def func() -> Union[Dict, None]:
+def func() -> Optional[Dict]:
   pass
```
**CHAPTER**

### **TWENTYSIX**

# **REWRITETOCOMPREHENSIONRULE**

A derivative of flake8-comprehensions's C400-C402 and C403-C404. Comprehensions are more efficient than functions calls. This C400-C402 suggest to use *dict/set/list* comprehensions rather than respective function calls whenever possible. C403-C404 suggest to remove unnecessary list comprehension in a set/dict call, and replace it with set/dict comprehension.

# **26.1 Has Autofix: Yes**

# **26.2 VALID Code Examples**

### # 1:

[val **for** val **in** iterable]

#### #  $2:$

{val **for** val **in** iterable}

# 3:

```
{val: val+1 for val in iterable}
```
 $# 4:$ 

dict(line.strip().split('=', 1) **for** line **in** attr\_file)

# **26.3 INVALID Code Examples**

# 1:

list(val **for** val **in** iterable)

```
---^{+++}@@ -1 +1 @@
-list(val for val in iterable)
+[val for val in iterable]
```
#### # 2:

list(val **for** row **in** matrix **for** val **in** row)

#### Autofix:

```
-^{+++}@@ -1 +1 @@
-list(val for row in matrix for val in row)
+[val for row in matrix for val in row]
```
#### $# 3:$

set(val **for** val **in** iterable)

#### Autofix:

```
---+ + +@@ -1 +1 @@
-set(val for val in iterable)
+{val for val in iterable}
```
#### # 4:

dict((x, f(x)) **for** val **in** iterable)

Autofix:

 $-$ 

```
^{+++}@@ -1 +1 @@
-dict((x, f(x)) for val in iterable)
+{x: f(x) for val in iterable}
```
#### # 5:

dict((x, y) **for** y, x **in** iterable)

Autofix:

```
---
+ + + +@@ -1 +1 @@
-dict((x, y) for y, x in iterable)
+{x: y for y, x in iterable}
```
#### # 6:

```
dict([val, val+1] for val in iterable)
```
#### Autofix:

---

 $^{+++}$ @@ -1 +1 @@

(continues on next page)

(continued from previous page)

```
-dict([val, val+1] for val in iterable)
+{val: val+1 for val in iterable}
```
# 7:

```
dict((x["name"], json.loads(x["data"])) for x in responses)
```
Autofix:

```
---
^{+++}@@ -1 +1 @@
-dict((x["name"], json.loads(x["data"])) for x in responses)
+{x["name"]: json.loads(x["data"]) for x in responses}
```
# 8:

dict((k, v) **for** k, v **in** iter **for** iter **in** iters)

Autofix:

```
---^{+++}@@ -1 +1 @@
-dict((k, v) for k, v in iter for iter in iters)
+{k: v for k, v in iter for iter in iters}
```
# 9:

```
set([val for val in iterable])
```
Autofix:

---

```
_{+++}@@ -1 +1 @@
-set([val for val in iterable])
+{val for val in iterable}
```
# 10:

```
dict([[val, val+1] for val in iterable])
```
Autofix:

---

```
^{+++}@@ -1 +1 @@
-dict([[val, val+1] for val in iterable])
+{val: val+1 for val in iterable}
```
# 11:

dict([(x, f(x)) **for** x **in** foo])

 $-- ^{+++}$ @@ -1 +1 @@ -dict([(x, f(x)) **for** x **in** foo]) +{x: f(x) **for** x **in** foo}

#### # 12:

dict([(x, y) **for** y, x **in** iterable])

#### Autofix:

```
---
_{+++}@@ -1 +1 @@
-dict([(x, y) for y, x in iterable])
+{x: y for y, x in iterable}
```
#### # 13:

set([val **for** row **in** matrix **for** val **in** row])

#### Autofix:

--- +++ @@ -1 +1 @@ -set([val **for** row **in** matrix **for** val **in** row]) +{val **for** row **in** matrix **for** val **in** row}

# **CHAPTER**

# **TWENTYSEVEN**

# **REWRITETOLITERALRULE**

A derivative of flake8-comprehensions' C405-C406 and C409-C410. It's unnecessary to use a list or tuple literal within a call to tuple, list, set, or dict since there is literal syntax for these types.

# **27.1 Has Autofix: Yes**

# **27.2 VALID Code Examples**

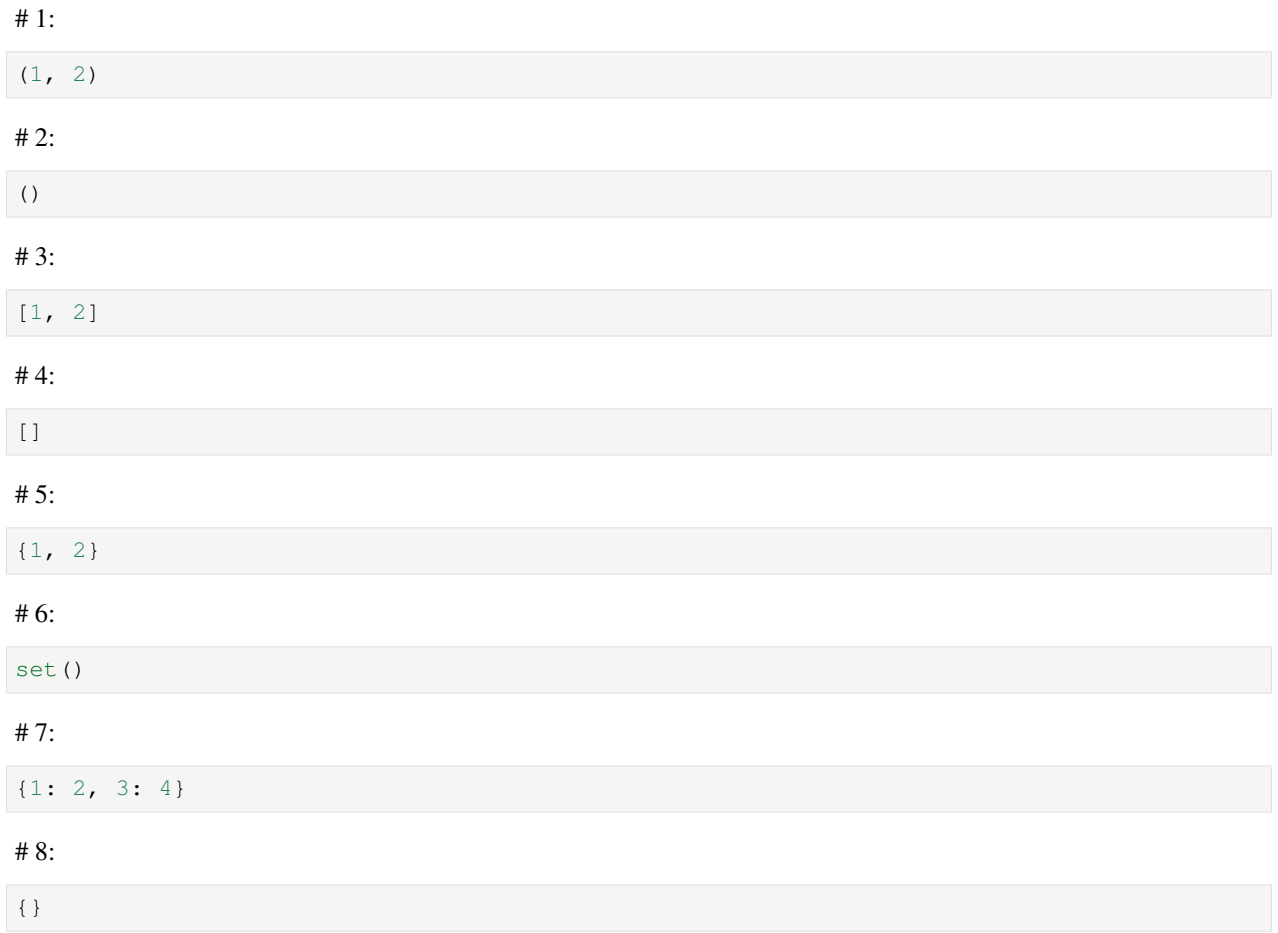

# **27.3 INVALID Code Examples**

### # 1:

tuple([1, 2])

#### Autofix:

```
---
+ + +@@ -1 +1 @@
-tuple([1, 2])
+(1, 2)
```
#### # 2:

tuple((1, 2))

#### Autofix:

---  $+ + +$ @@ -1 +1 @@ -tuple((1, 2))  $+(1, 2)$ 

### # 3:

tuple([])

#### Autofix:

```
---
^{+++}@@ -1 +1 @@
-tuple([])
+ ( )
```
### # 4:

list([1, 2, 3])

### Autofix:

```
---_{+++}@@ -1 +1 @@
-list([1, 2, 3])
+[1, 2, 3]
```
### # 5:

list((1, 2, 3))

 $-- ^{+++}$ @@ -1 +1 @@  $-list((1, 2, 3))$  $+[1, 2, 3]$ 

### # 6:

list([])

#### Autofix:

---  $^{+++}$ @@ -1 +1 @@ -list([])  $+$  [ ]  $-$ 

### # 7:

set([1, 2, 3])

### Autofix:

---  $+ + +$ @@ -1 +1 @@ -set([1, 2, 3])  $+{1, 2, 3}$ 

### # 8:

set((1, 2, 3))

### Autofix:

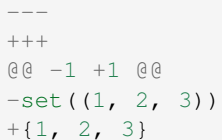

### # 9:

set([])

### Autofix:

 $-- ^{+++}$ @@ -1 +1 @@ -set([]) +set()

### # 10:

dict( $[ (1, 2), (3, 4) ]$ )

#### Autofix:

```
---
+ + +@@ -1 +1 @@
-dict([(1, 2), (3, 4)])
+{1: 2, 3: 4}
```
#### # 11:

dict( $((1, 2), (3, 4))$ )

Autofix:

```
---_{+++}@@ -1 +1 @@
-dist((1, 2), (3, 4)))+{1: 2, 3: 4}
```
### # 12:

dict([[1, 2], [3, 4], [5, 6]])

Autofix:

```
---^{+++}@@ -1 +1 @@
-dict([[1, 2], [3, 4], [5, 6]])
+{1: 2, 3: 4, 5: 6}
```
### # 13:

dict([])

Autofix:

---  $^{+++}$ @@ -1 +1 @@ -dict([])  $+\left\{\ \right\}$ 

#### # 14:

tuple()

#### Autofix:

---  $^{+++}$ @@ -1 +1 @@ -tuple()  $+$  ( )

### # 15:

list()

Autofix:

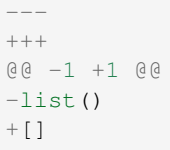

### # 16:

dict()

#### Autofix:

---  $^{+++}$ @@ -1 +1 @@ -dict()  $+$  {  $\}$ 

# **CHAPTER TWENTYEIGHT**

# **SORTEDATTRIBUTESRULE**

Ever wanted to sort a bunch of class attributes alphabetically? Well now it's easy! Just add "@sorted-attributes" in the doc string of a class definition and lint will automatically sort all attributes alphabetically.

Feel free to add other methods and such – it should only affect class attributes.

## **28.1 Message**

It appears you are using the @sorted-attributes directive and the class variables are unsorted. See the lint autofix suggestion.

### **28.2 Has Autofix: Yes**

# **28.3 VALID Code Examples**

# 1:

```
class MyConstants:
     \pi \pi \pi@sorted-attributes
     \pi \pi \piA = 'zzz123'B = 'aaa234'class MyUnsortedConstants:
    B = 'aaa234'A = \frac{1}{2}z\overline{z}123'
```
# **28.4 INVALID Code Examples**

```
# 1:
```

```
class MyUnsortedConstants:
        \bar{n} \bar{n} \bar{n}@sorted-attributes
       \boldsymbol{u} \boldsymbol{u} \boldsymbol{n}z = "hehehe"
```
(continues on next page)

(continued from previous page)

```
B = 'aaa234'A = 'zzz123'cab = "foo bar"Daaa = "banana"
@classmethod
def get_foo(cls) -> str:
    return "some random thing"
```

```
---^{+++}@@ -3,11 +3,11 @@
    \pi \pi \pi@sorted-attributes
    \langle n|n|n \rangle+ A = 'zzz123'+ B = 'aaa234'
+ Daaa = "banana"
+ cab = "foo bar"
   z = "hehehe"
- B = 'aaa234'
- A = 'zzz123'- cab = "foo bar"
- Daaa = "banana"
    @classmethod
    def get_foo(cls) -> str:
```
# **CHAPTER TWENTYNINE**

# **USEASSERTINRULE**

Discourages use of assertTrue(x in y) and assertFalse(x in y) as it is deprecated [\(https://docs.](https://docs.python.org/3.8/library/unittest.html#deprecated-aliases) [python.org/3.8/library/unittest.html#deprecated-aliases\)](https://docs.python.org/3.8/library/unittest.html#deprecated-aliases). Use assertIn(x, y) and assertNotIn(x, y)) instead.

# **29.1 Message**

Use assertIn/assertNotIn instead of assertTrue/assertFalse for inclusion check. See [https://docs.python.org/3/library/](https://docs.python.org/3/library/unittest.html#unittest.TestCase.assertIn) [unittest.html#unittest.TestCase.assertIn\)](https://docs.python.org/3/library/unittest.html#unittest.TestCase.assertIn)

# **29.2 Has Autofix: Yes**

# **29.3 VALID Code Examples**

### # 1:

self.assertIn(a, b)

### # 2:

self.assertIn(f(), b)

### # 3:

self.assertIn(f(x), b)

### # 4:

self.assertIn(f(g(x)), b)

### # 5:

self.assertNotIn(a, b)

# 6:

self.assertNotIn(f(), b)

#### # 7:

self.assertNotIn(f(x), b)

# 8:

```
self.assertNotIn(f(g(x)), b)
```
# **29.4 INVALID Code Examples**

#### # 1:

```
self.assertTrue(a in b)
```
#### Autofix:

```
---
^{+++}@@ -1 +1 @@
-self.assertTrue(a in b)
+self.assertIn(a, b)
```
#### # 2:

```
self.assertTrue(f() in b)
```
#### Autofix:

```
---+ + + +@@ -1 +1 @@
-self.assertTrue(f() in b)
+self.assertIn(f(), b)
```
#### # 3:

```
self.assertTrue(f(x) in b)
```
#### Autofix:

```
-^{+++}@@ -1 +1 @@
-self.assertTrue(f(x) in b)
+self.assertIn(f(x), b)
```
#### $#4:$

```
self.assertTrue(f(g(x)) in b)
```

```
---^{+++}@@ -1 +1 @@
-self.assertTrue(f(g(x)) in b)
+self.assertIn(f(g(x)), b)
```
#### # 5:

self.assertTrue(a **not in** b)

#### Autofix:

```
---
^{+++}@@ -1 +1 @@
-self.assertTrue(a not in b)
+self.assertNotIn(a, b)
```
### # 6:

self.assertTrue(**not** a **in** b)

#### Autofix:

```
---
^{+++}@@ -1 +1 @@
-self.assertTrue(not a in b)
+self.assertNotIn(a, b)
```
### # 7:

self.assertFalse(a **in** b)

```
---^{+++}@@ -1 +1 @@
-self.assertFalse(a in b)
+self.assertNotIn(a, b)
```
### **CHAPTER**

### **THIRTY**

# **USEASSERTISNOTNONERULE**

Discourages use of assertTrue(x is not None) and assertFalse(x is not None) as it is deprecated [\(https://docs.python.org/3.8/library/unittest.html#deprecated-aliases\)](https://docs.python.org/3.8/library/unittest.html#deprecated-aliases). Use assertIsNotNone(x) and assertIsNone(x)) instead.

## **30.1 Message**

"assertTrue" and "assertFalse" are deprecated. Use "assertIsNotNone" and "assertIsNone" instead. See [https://docs.](https://docs.python.org/3.8/library/unittest.html#deprecated-aliases) [python.org/3.8/library/unittest.html#deprecated-aliases](https://docs.python.org/3.8/library/unittest.html#deprecated-aliases)

# **30.2 Has Autofix: Yes**

## **30.3 VALID Code Examples**

### # 1:

self.assertIsNotNone(x)

#### # 2:

self.assertIsNone(x)

#### # 3:

self.assertIsNone(**None**)

#### # 4:

self.assertIsNotNone(f(x))

### # 5:

```
self.assertIsNone(f(x))
```
#### # 6:

self.assertIsNone(object.key)

#### # 7:

self.assertIsNotNone(object.key)

# **30.4 INVALID Code Examples**

# 1:

self.assertTrue(a **is not None**)

#### Autofix:

```
-^{+++}@@ -1 +1 @@
-self.assertTrue(a is not None)
+self.assertIsNotNone(a)
```
### # 2:

self.assertTrue(**not** x **is None**)

#### Autofix:

```
---^{+++}@@ -1 +1 @@
-self.assertTrue(not x is None)
+self.assertIsNotNone(x)
```
#### # 3:

self.assertTrue(f() **is not None**)

#### Autofix:

```
---^{+++}@@ -1 +1 @@
-self.assertTrue(f() is not None)
+self.assertIsNotNone(f())
```
#### # 4:

```
self.assertTrue(not x is not None)
```
#### Autofix:

```
---
+ + + +@@ -1 +1 @@
-self.assertTrue(not x is not None)
+self.assertIsNone(x)
```
#### # 5:

```
self.assertTrue(f(x) is not None)
```
Autofix:

 $---$ 

```
_{+++}@@ -1 +1 @@
-self.assertTrue(f(x) is not None)
+self.assertIsNotNone(f(x))
```
# 6:

 $-$ 

self.assertTrue(x **is None**)

Autofix:

```
^{+++}@@ -1 +1 @@
-self.assertTrue(x is None)
+self.assertIsNone(x)
```
#### # 7:

self.assertFalse(x **is not None**)

Autofix:

```
---^{+++}@@ -1 +1 @@
-self.assertFalse(x is not None)
+self.assertIsNone(x)
```
#### # 8:

self.assertFalse(**not** x **is None**)

Autofix:

```
-+ + + +@@ -1 +1 @@
-self.assertFalse(not x is None)
+self.assertIsNone(x)
```
#### # 9:

```
self.assertFalse(f() is not None)
```

```
---
_{+++}@@ -1 +1 @@
-self.assertFalse(f() is not None)
+self.assertIsNone(f())
```
#### # 10:

self.assertFalse(**not** x **is not None**)

#### Autofix:

```
---
^{+++}@@ -1 +1 @@
-self.assertFalse(not x is not None)
+self.assertIsNotNone(x)
```
#### # 11:

self.assertFalse(f(x) **is not None**)

#### Autofix:

```
---
^{+++}@@ -1 +1 @@
-self.assertFalse(f(x) is not None)
+self.assertIsNone(f(x))
```
#### # 12:

self.assertFalse(x **is None**)

```
---^{+++}@@ -1 +1 @@
-self.assertFalse(x is None)
+self.assertIsNotNone(x)
```
### **CHAPTER**

### **THIRTYONE**

# **USECLASSNAMEASCODERULE**

Meta lint rule which checks that codes of lint rules are migrated to new format in lint rule class definitions.

# **31.1 Message**

*IG*-series codes are deprecated. Use class name as code instead.

# **31.2 Has Autofix: Yes**

# **31.3 VALID Code Examples**

# 1:

```
MESSAGE = "This is a message"
```
# 2:

```
from fixit.common.base import CstLintRule
class FakeRule(CstLintRule):
   MESSAGE = "This is a message"
```
# 3:

```
from fixit.common.base import CstLintRule
class FakeRule(CstLintRule):
   INVALID = [
        Invalid(
           code=""
        )
    ]
```
# **31.4 INVALID Code Examples**

# 1:

MESSAGE = "IG90000 Message"

```
---^{+++}@@ -1, 2 +1, 2 @@-MESSAGE = "IG90000 Message"
+MESSAGE = "Message"
```
# 2:

```
from fixit.common.base import CstLintRule
class FakeRule(CstLintRule):
  INVALID = [
      Invalid(
          code="",
          kind="IG000"
       )
   ]
```

```
---^{+++}@@ -4,6 +4,5 @@INVALID = [
    Invalid(
        code="",
- kind="IG000"
- )
+ )
  \blacksquare
```
### **CHAPTER**

## **THIRTYTWO**

# **USECLSINCLASSMETHODRULE**

Enforces using cls as the first argument in a @classmethod.

### **32.1 Message**

When using @classmethod, the first argument must be *cls*.

# **32.2 Has Autofix: Yes**

# **32.3 VALID Code Examples**

# 1:

```
class foo:
   # classmethod with cls first arg.
   @classmethod
   def cm(cls, a, b, c):
       pass
```
# 2:

```
class foo:
    # non-classmethod with non-cls first arg.
   def nm(self, a, b, c):
        pass
```
# 3:

```
class foo:
    # staticmethod with non-cls first arg.
   @staticmethod
   def sm(a):
        pass
```
# **32.4 INVALID Code Examples**

# 1:

```
class foo:
  # No args at all.
  @classmethod
  def cm():
      pass
```
Autofix:

```
---
+ + + +@@ -2,5 +2,5 @@class foo:
   # No args at all.
   @classmethod
- def cm():
+ def cm(cls):
      pass
```
# 2:

```
class foo:
  # Single arg + reference.
   @classmethod
   def cm(a):
     return a
```
Autofix:

---

```
+ + +@@ -2,5 +2,5 @@class foo:
   # Single arg + reference.
   @classmethod
- def cm(a):
- return a
+ def cm(cls):
+ return cls
```
# 3:

```
class foo:
  # Another "cls" exists: do not autofix.
   @classmethod
   def cm(a):
     cls = 2
```
 $#4:$ 

```
class foo:
  # Multiple args + references.
   @classmethod
   async def cm(a, b):
      b = ab = a \cdot \text{name}
```

```
---
^{+++}@@ -2,6 +2,6 @@class foo:
   # Multiple args + references.
    @classmethod
- async def cm(a, b):
-b = ab = a. name
+ async def cm(cls, b):
+ b = cls
+ b = cls.__name__
```
# 5:

```
class foo:
   # Do not replace in nested scopes.
    @classmethod
    async def cm(a, b):
        b = ab = lambda _: a.__name__
        def g():
            return a.__name__
        # Same-named vars in sub-scopes should not be replaced.
        b = [a \text{ for } a \text{ in } [1, 2, 3]]def f(a):
            return a + 1
```
Autofix:

```
---
^{+++}@@ -2, 11 +2, 11 @@class foo:
    # Do not replace in nested scopes.
    @classmethod
    async def cm(a, b) :
-b = a- b = lambda _: a. __name__
+ async def cm(cls, b):
+ b = cls
+ b = lambda _: cls.__name__
        def g():
           - return a.__name__
+ return cls.__name__
        # Same-named vars in sub-scopes should not be replaced.
        b = [a \text{ for } a \text{ in } [1, 2, 3]]
```
# 6:

```
# Do not replace in surrounding scopes.
a = 1class foo:
   a = 2
```
(continues on next page)

(continued from previous page)

```
def im(a):
  a = a@classmethod
def cm(a):
  a[1] = foo.cm(a=a)
```
Autofix:

```
---
+ + +@@ -9,5 +9,5 @@a = a@classmethod
- def cm(a):
- a[1] = foo.cm(a=a)
+ def cm(cls):
+ cls[1] = foo.cm(a=cls)
```
### # 7:

```
def another_decorator(x): pass
```

```
class foo:
  # Multiple decorators.
   @another_decorator
   @classmethod
   @another_decorator
   async def cm(a, b, c):
       pass
```

```
---
+++
@@ -6,5 +6,5 @@@another_decorator
    @classmethod
   @another_decorator
- async def cm(a, b, c):
+ async def cm(cls, b, c):
        pass
```
# **CHAPTER THIRTYTHREE**

# **USEFSTRINGRULE**

Encourages the use of f-string instead of %-formatting or .format() for high code quality and efficiency.

Following two cases not covered:

1. arguments length greater than 30 characters: for better readibility reason For example:

1: this is the answer: %d" % (a\_long\_function\_call() + b\_another\_long\_function\_call()) 2: f"this is the answer:  ${a\longleftarrow\nc{a}l() + b\genpace{0.05cm}\underline{\phantom{a}}{a} + b\genpace{0.05cm}\underline{\phantom{a}}{b}\genpace{0.05cm}\underline{\phantom{a}}{a} + \genfrac{\ccc}{0.05cm}\underline{\phantom{a}}{b}\genfrac{\ccc}{0.05cm}\underline{\phantom{a}}{b} + \genfrac{\ccc}{0.05cm}\underline{\phantom{a}}{b}\genfrac{\ccc}{0.05cm}\underline{\phantom{a}}{b}\genfrac{\ccc}{0.05cm}\underline{\phantom{a}}{c}\genfrac{\ccc}{0.05cm}\underline{\phantom{a}}{c}\genfrac{\ccc}{$ b another long function call() f"this is the answer: {result}"

Line 1 is more readable than line 2. Ideally, we'd like developers to manually fix this case to line 3

2. only %s placeholders are linted against for now. We leave it as future work to support other placeholders. For example, %d raises TypeError for non-numeric objects, whereas f<sup>\*</sup>{x:d}" raises ValueError. This discrepancy in the type of exception raised could potentially break the logic in the code where the exception is handled

### **33.1 Message**

Do not use printf style formatting or .format(). Use f-string instead to be more readable and efficient. See [https:](https://www.python.org/dev/peps/pep-0498/) [//www.python.org/dev/peps/pep-0498/](https://www.python.org/dev/peps/pep-0498/)

# **33.2 Has Autofix: Yes**

# **33.3 VALID Code Examples**

#### $#1$

somebody='you'; f"Hey, {somebody}."

# 2:

"hey"

#### # 3:

"hey" + "there"

# 4:

b"a type %s" % var

# **33.4 INVALID Code Examples**

### # 1:

"Hey, {somebody}.".format(somebody="you")

#### # 2:

 $"$ \$s"  $"$  "hi"

#### Autofix:

```
---
^{+++}@@ -1 +1 @@
-"\frac{6}{3}S" \frac{6}{3} "hi"
+f''(h_i')"
```
#### # 3:

"a name: %s" % name

#### Autofix:

```
---+ + +@@ -1 +1 @@
-"a name: 8s" 8 name
+f"a name: {name}"
```
### # 4:

"an attribute %s ." % obj.attr

#### Autofix:

```
-^{+++}@@ -1 +1 @@
-"an attribute %s ." % obj.attr
+f"an attribute {obj.attr} ."
```
### # 5:

```
r"raw string value=%s" % val
```

```
---
^{+++}@@ -1 +1 @@
-r"raw string value=%s" % val
+fr"raw string value={val}"
```
#### # 6:

 $"$ { $\frac{8}{6}$ s}"  $\frac{8}{6}$  val

#### Autofix:

```
---
+ + +@@ -1 +1 @@
-"\{ 8s\}" \frac{8}{9} val
+f"{{{val}}}"
```
#### # 7:

 $"$ { $\frac{8}{3}$ s"  $\frac{8}{3}$  val

#### Autofix:

```
---
^{+++}@@ -1 +1 @@
-"{8s" 8 val
+f"{{{val}"
```
### # 8:

```
"The type of var: %s" % type (var)
```
Autofix:

 $-$ 

```
^{+++}@@ -1 +1 @@
-"The type of var: %s" % type(var)
+f"The type of var: {type(var)}"
```
#### # 9:

```
"%s" % obj.this_is_a_very_long_expression(parameter)["a_very_long_key"]
```
# 10:

```
"type of var: %s, value of var: %s" % (type(var), var)
```
#### Autofix:

```
---
+ + +@@ -1 +1 @@
-"type of var: %s, value of var: %s" % (type(var), var)
+f"type of var: {type(var)}, value of var: {var}"
```
# 11:

'%s" double quote is used' % var

 $-- + + + +$ @@ -1 +1 @@ -'%s" double quote is used' % var +f'{var}" double quote is used'

#### # 12:

```
"var1: %s, var2: %s, var3: %s, var4: %s" % (class_object.attribute, dict_lookup["some_
˓→key"], some_module.some_function(), var4)
```
Autofix:

---

```
^{+++}@@ -1 +1 @@
-"var1: %s, var2: %s, var3: %s, var4: %s" % (class_object.attribute, dict_lookup[
˓→"some_key"], some_module.some_function(), var4)
+f"var1: {class_object.attribute}, var2: {dict_lookup['some_key']}, var3: {some_
˓→module.some_function()}, var4: {var4}"
```
#### # 13:

"a list: %s" % " ".join(var)

```
---
^{+++}@@ -1 +1 @@
-"a list: %s" % " ".join(var)
+f"a list: {' '.join(var)}"
```
**CHAPTER**

### **THIRTYFOUR**

# **USEISNONEONOPTIONALRULE**

Enforces explicit use of is None or is not None when checking whether an Optional has a value. Directly testing an object (e.g. if x) implicitely tests for a truth value which returns  $True$  unless the object's  $\_\text{bool}($ ) method returns False, its \_\_len\_\_() method returns '0', or it is one of the constants None or False. [\(https:](https://docs.python.org/3.8/library/stdtypes.html#truth-value-testing) [//docs.python.org/3.8/library/stdtypes.html#truth-value-testing\)](https://docs.python.org/3.8/library/stdtypes.html#truth-value-testing).

### **34.1 Message**

When checking if an *Optional* has a value, avoid using it as a boolean since it implicitly checks the object's *\_\_bool\_\_()*, *\_\_len\_\_()* is not *0*, or the value is not *None*. Instead, use *is None* or *is not None* to be explicit.

### **34.2 Has Autofix: Yes**

# **34.3 VALID Code Examples**

# 1:

```
from typing import Optional
a: Optional[str]
if a is not None:
   pass
```
# 2:

```
a: bool
if a:
    pass
```
# **34.4 INVALID Code Examples**

# 1:

```
from typing import Optional
a: Optional[str] = None
if a:
   pass
```
Autofix:

```
---
^{+++}@@ -2,5 +2,5 @@from typing import Optional
a: Optional[str] = None
-if a:
+if a is not None:
    pass
```
# 2:

```
from typing import Optional
a: Optional[str] = None
x: bool = False
if x and a:
  ...
```
Autofix:

```
^{+++}@@ -2,5 +2,5 @@from typing import Optional
a: Optional[str] = None
x: bool = False
-if x and a:
+if x and a is not None:
   ...
```
# 3:

```
from typing import Optional
a: Optional[str] = None
x: bool = False
if a and x:
  ...
```
Autofix:

```
---+ + + +@@ -2,5 +2,5 @@from typing import Optional
a: Optional[str] = None
x: bool = False
-if a and x:
+if a is not None and x:
     ...
```
# 4:

```
from typing import Optional
a: Optional[str] = None
x: bool = not a
```

```
^{+++}@@ -1, 4 +1, 4 @@from typing import Optional
a: Optional[str] = None
-x: bool = not a
+x: bool = a is None
```
#### # 5:

---

```
from typing import Optional
a: Optional[str]
x: bool
if x or a: pass
```
Autofix:

```
---
^{+++}@@ -2, 4 +2, 4 @@from typing import Optional
a: Optional[str]
x: bool
-if x or a: pass
+if x or a is not None: pass
```
# 6:

```
from typing import Optional
a: Optional[str]
x: bool
if x: pass
elif a: pass
```
Autofix:

```
---
^{+++}@@ -3, 4 +3, 4 @@a: Optional[str]
x: bool
if x: pass
-elif a: pass
+elif a is not None: pass
```
# 7:

```
from typing import Optional
a: Optional[str] = None
b: Optional[str] = None
if a: pass
elif b: pass
```
 $-- ^{+++}$  $@@ -2,5 +2,5 @@$ **from typing import** Optional a: Optional[str] = **None** b: Optional[str] = **None** -**if** a: **pass** -**elif** b: **pass** +**if** a **is not None**: **pass** +**elif** b **is not None**: **pass**

**CHAPTER THIRTYFIVE**

# **USELINTFIXMECOMMENTRULE**

To silence a lint warning, use lint-fixme (when plans to fix the issue later) or lint-ignore (when the lint warning is not valid) comments. The comment requires to be in a standalone comment line and follows the format lint-fixme: RULE\_NAMES EXTRA\_COMMENTS. It suppresses the lint warning with the RULE\_NAMES in the next line. RULE\_NAMES can be one or more lint rule names separated by comma. noqa is deprecated and not supported because explicitly providing lint rule names to be suppressed in lint-fixme comment is preferred over implicit noqa comments. Implicit noqa suppression comments sometimes accidentally silence warnings unexpectedly.

## **35.1 Message**

noqa is deprecated. Use *lint-fixme* or *lint-ignore* instead.

# **35.2 Has Autofix: No**

# **35.3 VALID Code Examples**

#### # 1:

```
# lint-fixme: UseFstringRule
"%s" % "hi"
```
#### # 2:

```
# lint-ignore: UsePlusForStringConcatRule
'ab' 'cd'
```
# **35.4 INVALID Code Examples**

# 1:

fn() # noqa

# 2:

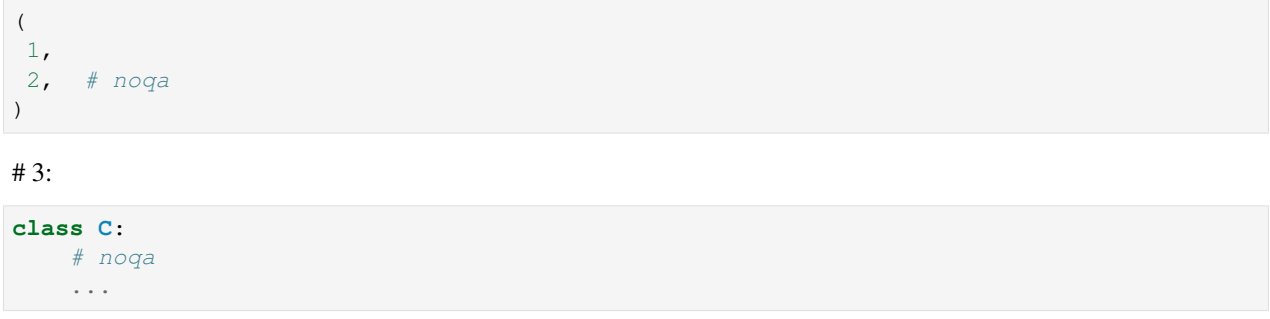
#### **THIRTYSIX**

## **USEPLUSFORSTRINGCONCATRULE**

Enforces use of explicit string concatenations using a + sign where an implicit concatenation is detected. An implicit concatenation is a tuple or a call with multiple strings and a missing comma, e.g: ("a" "b"), and may have unexpected results.

#### **36.1 Message**

Implicit string concatenation detected, please add '+' to be explicit. E.g. a tuple or a call ("a" "b") with a missing comma results in multiple strings being concatenated as one string and causes unexpected behaviour.

## **36.2 Has Autofix: Yes**

#### **36.3 VALID Code Examples**

# 1: 'abc' # 2: 'abc' + 'def' # 3: f'abc'

#### **36.4 INVALID Code Examples**

# 1:

'ab' 'cd'

Autofix:

 $-- + + +$ @@ -1 +1 @@ -'ab' 'cd' +('ab' + 'cd')

#### # 2:

```
'ab' 'cd' 'ef' 'gh'
```
#### Autofix:

```
---
_{+++}@@ -1 +1 @@
-'ab' 'cd' 'ef' 'gh'
+('ab' + 'cd' + 'ef' + 'gh')
```
#### # 3:

f'ab' f'cd'

#### Autofix:

```
---
+ + +@@ -1 +1 @@
-f'ab' f'cd'
+(f'ab' + f'cd')
```
#### # 4:

```
(# comment
   'ab' # middle comment
  'cd' # trailing comment
)
```
Autofix:

```
---+ + +@@ -2,5 +2,5 @@(# comment
   'ab' # middle comment
- 'cd' # trailing comment
+ + 'cd' # trailing comment
)
```
### **THIRTYSEVEN**

### **USETYPESFROMTYPINGRULE**

Enforces the use of types from the typing module in type annotations in place of builtins. {builtin\_type} since the type system doesn't recognize the latter as a valid type.

## **37.1 Has Autofix: Yes**

## **37.2 VALID Code Examples**

# 1:

```
def fuction(list: List[str]) -> None:
   pass
```
# 2:

```
def function() -> None:
    thing: Dict[str, str] = {}
```
# 3:

```
def function() -> None:
    thing: Tuple[str]
```
# 4:

```
from typing import Dict, List
def function() -> bool:
       return Dict == List
```
# 5:

```
from typing import List as list
from graphene import List
def function(a: list[int]) -> List[int]:
        return []
```
## **37.3 INVALID Code Examples**

# 1:

```
from typing import List
def whatever(list: list[str]) -> None:
  pass
```
Autofix:

```
---
+++
@@ -1, 4 +1, 4 @@from typing import List
-def whatever(list: list[str]) -> None:
```
+**def** whatever(list: List[str]) -> **None**: **pass**

# 2:

```
def function(list: list[str]) -> None:
  pass
```
# 3:

```
def func() -> None:
  thing: dict[str, str] = \{\}
```
# 4:

```
def func() -> None:
  thing: tuple[str]
```
#### # 5:

```
from typing import Dict
def func() -> None:
  thing: dict[str, str] = {}
```
Autofix:

```
---^{+++}@@ -1, 4 +1, 4 @@from typing import Dict
def func() -> None:
- thing: dict[str, str] = {}
+ thing: Dict[str, str] = {}
```
# **THIRTYEIGHT**

## **INDICES AND TABLES**

- genindex
- modindex
- search

# **THIRTYNINE**

# **PRIVACY POLICY AND TERMS OF USE**

- [Privacy Policy](https://opensource.facebook.com/legal/privacy)
- [Terms of Use](https://opensource.facebook.com/legal/terms)

### **INDEX**

# A

add\_lint\_rule\_tests\_to\_module() (*in module fixit*), [18](#page-25-0)

# B

BaseContext (*class in fixit.common.base*), [14](#page-21-0)

# C

code (*fixit.InvalidTestCase attribute*), [18](#page-25-0) code (*fixit.ValidTestCase attribute*), [18](#page-25-0) column (*fixit.InvalidTestCase attribute*), [18](#page-25-0) config (*fixit.InvalidTestCase attribute*), [18](#page-25-0) config (*fixit.ValidTestCase attribute*), [18](#page-25-0) CstContext (*class in fixit*), [14](#page-21-0) CstLintRule (*class in fixit*), [13](#page-20-0)

# E

expected\_message (*fixit.InvalidTestCase attribute*), [18](#page-25-0) expected\_replacement (*fixit.InvalidTestCase attribute*), [18](#page-25-0) expected\_str() (*fixit.InvalidTestCase property*), [18](#page-25-0)

# F

filename (*fixit.InvalidTestCase attribute*), [18](#page-25-0) filename (*fixit.ValidTestCase attribute*), [18](#page-25-0)

## I

in\_scripts() (*fixit.common.base.BaseContext property*), [14](#page-21-0) in\_tests() (*fixit.common.base.BaseContext property*), [14](#page-21-0) InvalidTestCase (*class in fixit*), [18](#page-25-0)

# K

kind (*fixit.InvalidTestCase attribute*), [18](#page-25-0)

### L

line (*fixit.InvalidTestCase attribute*), [18](#page-25-0)

### M

MESSAGE (*fixit.CstLintRule attribute*), [13](#page-20-0)

METADATA\_DEPENDENCIES (*fixit.CstLintRule attribute*), [13](#page-20-0)

#### R

report() (*fixit.CstLintRule method*), [14](#page-21-0) requires\_metadata\_caches() (*fixit.CstLintRule class method*), [14](#page-21-0)

## S

should\_skip\_file() (*fixit.CstLintRule method*), [14](#page-21-0)

# V

ValidTestCase (*class in fixit*), [18](#page-25-0)